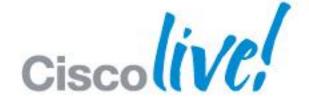

# What You Make Possible

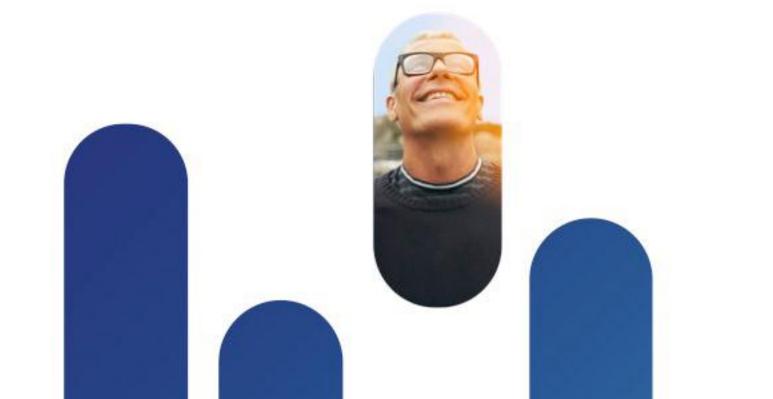

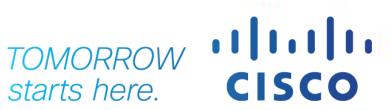

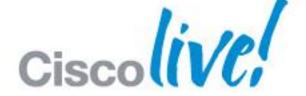

# UCS Supported Storage Architectures and Best Practices with Storage

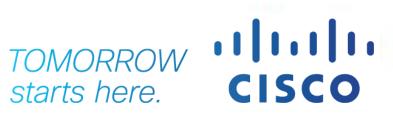

# **Exec Summary: UCS 1.4 Storage Features**

- New Direct Connect Topologies Introduced
  - Allows lower cost point for small UCS Pod like deployments
  - Remote Location scenarios
  - Use of FCoE Storage Targets with UCS
- FC Port Channeling and VSAN Trunking
  - -More flexibility in engineering FC traffic vs. 1 VSAN per uplink
  - Aggregate Uplinks transparent to host Multi-path drivers
  - Requires MDS or N5K to Work (both features)

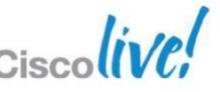

# **Exec Summary: UCS 2.0 Storage Features**

- iSCSI Boot Support
  - Integrated boot policies, stateless support
  - -iSCSI HBA modeling (identifiers, equipment view, etc)
  - -M81KR (Palo) and Broadcom 57711 Support
- Hard Disk Drive (HDD) Monitoring without an OS agent
  - Use of LSI interfaces and exposed metrics

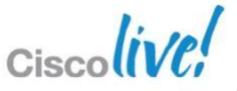

# **Exec Summary: UCS 2.1 Storage Features**

- FCoE Multi-Hop
  - Northbound FCoE from UCS to Access SAN/LAN's
  - Multiple Topologies Supported
  - End-to-End FCoE a Reality

- Local Zoning
  - UCS Pod Deployments
  - Direct Attached Storage
  - Eliminates Upstream Zoning Device (MDS/N5K)

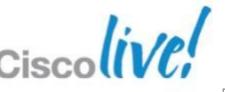

# **Exec Summary: UCS 2.1 Storage Features**

- PCIe Flash Storage
  - Rack and Blade Solutions

EMC VFCache

BRKCOM-2002

Rack and Blade Solution

- Unified Appliance Port
  - File and Block Storage on Single Port

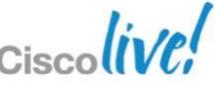

# **Topics**

- Introduction of Converged Network Adapters (CNAs)
  - CNAs and Port WWNs Considerations
- UCS Storage Modes of Operation and Recommendations
  - End Host Mode NPV (N\_Port Virtualisation)
  - FC Switching Mode
- FC/FCoE Uplink Connectivity
  - SAN Uplinks, Port Trunking / Channeling, Boot from SAN
- Direct Connectivity of Storage
  - Port Types, Local Zoning
- IP-Based Storage
  - Appliance Ports, iSCSI
- Storage Acceleration
  - PCIe Flash Storage, EMC VFCache
- Monitoring, Troubleshooting, Advanced CLI

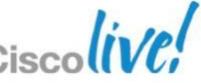

Cisco Public

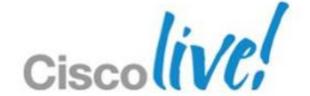

# Introduction of Converged Network Adapters

**CNAs and Port WWNs Considerations** 

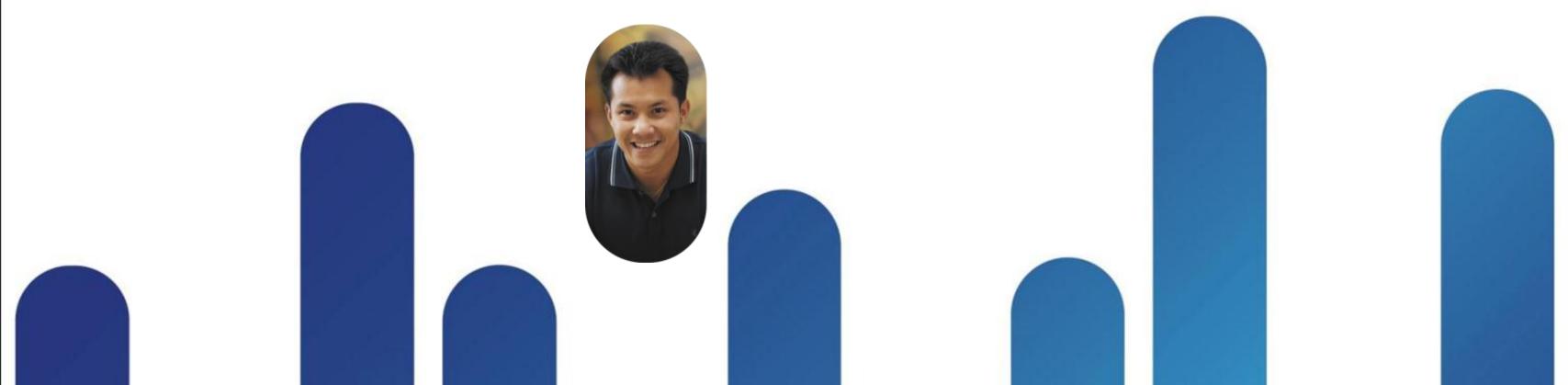

**Unified Fabric with FCoE** 

**CNA: Converged Network Adapter** 

- CNA presents multiple PCI addresses to the Operating System (OS)
- OS loads two unique sets of drivers and manages two unique application topologies
- Server participates in both topologies since it has two stacks and thus two views of the same 'unified wire'
  - Host FC Multi-Pathing driver provides failover between two fabrics (SAN 'A' and SAN 'B')
  - UCS hardware based Fabric Failover (preferred) or OS NIC Teaming provides Ethernet traffic failover

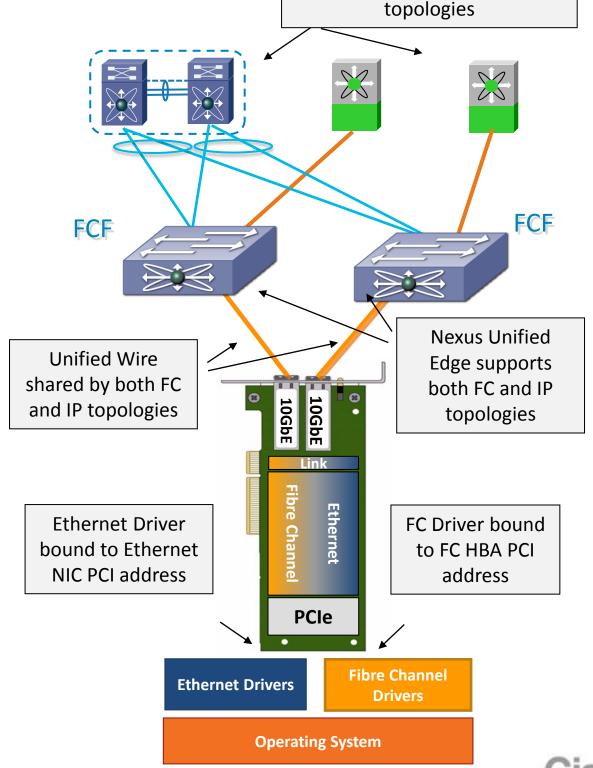

Nexus Edge participates in both distinct FC and IP Core

# CNA: Converged Network Adapter

#### **Operating System View**

- Emulex / Qlogic
- Standard drivers
- Same management
- Operating System sees:
  - –N port or Dual port(depending on hardware)10 Gb Ethernet Adapter
  - –N port or Dual Port
     (depending on hardware)
     Fibre Channel HBA's
  - –Up to two HBA's per server with non-Cisco CNAs

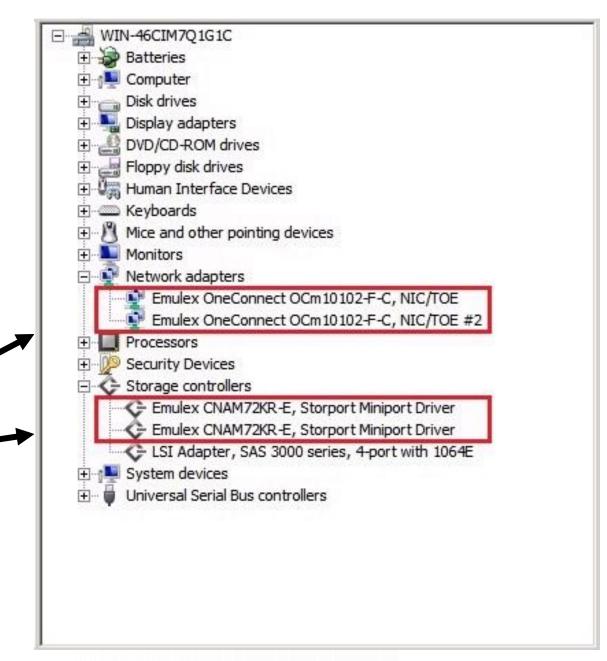

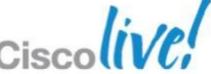

#### Cisco UCS Virtual Interface Cards

**B-Series** 

**Cisco UCS VIC Comparison** 

| Model                       | VIC 1280                                        | VIC 1240                           | VIC M81KR             | VIC 1225                                                       | VIC P81E                 |
|-----------------------------|-------------------------------------------------|------------------------------------|-----------------------|----------------------------------------------------------------|--------------------------|
| Maximum<br>Interfaces       | 256<br>(16 vHBA's)                              | 256<br>(16 vHBA's)                 | 128<br>(8 vHBA's)     | 256<br>(16 vHBA's)                                             | 128<br>(8 vHBA's)        |
| Network<br>Throughput       | 8X10 Gb                                         | 4X10 Gb<br>8X10 Gb<br>(w/Expander) | 2X10 Gb               | 2X10 Gb                                                        | 2X10 Gb                  |
| Host connectivity           | 16 lanes of PCIe Gen2                           | 16 lanes of PCle Gen2              | 16 lanes of PCIe Gen1 | 16 lanes of PCle Gen2                                          | 16 lanes of PCle Gen1    |
| Interface Type              | Dynamic                                         | Dynamic                            | Dynamic               | Dynamic                                                        | Dynamic                  |
| Form Factor                 | Mezzanine                                       | Module LOM                         | Mezzanine             | PCIExpress (half height)                                       | PCIExpress (full-height) |
| UCS Server<br>Compatibility | UCS M2<br>(B200,<br>B230,B440)<br>and M3 Blades | UCS M3<br>Blades                   | UCS M2<br>Blades      | UCS M2<br>(C260, C460,<br>C220,C240)<br>and M3 Rack<br>Servers | UCS Rack<br>Servers      |

**See HCL for Latest Compatibility Information:** 

http://www.cisco.com/en/US/docs/unified\_computing/ucs/interoperability/matrix/r\_hcl\_C\_rel1.46.pdf

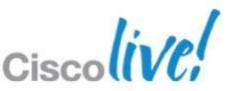

**C-Series** 

# CNA: Converged Network Adapter

**Operating System View** 

- Cisco VIC
- Standard drivers
- Same management
- Operating System sees:
  - –N port or Dual port(depending on hardware)10 Gb Ethernet Adapter
  - N port or Dual Port

     (depending on hardware)
     Fibre Channel HBA's
  - –Up to 8 or 16 HBA's per server

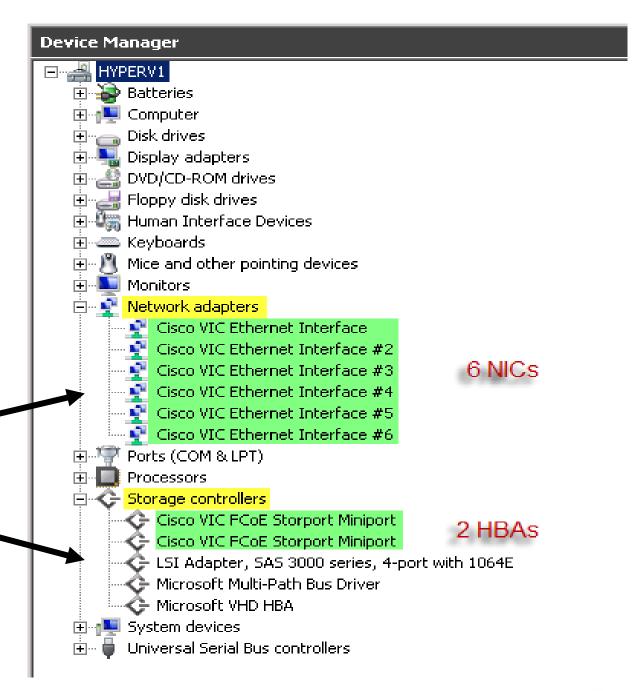

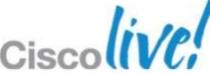

#### vHBAs: VIC/Non-VIC

- WWN assignment: just like Ethernet MAC addresses
  - Either inherited from burnt-in WWN (not with M81KR/1240/1280!)
  - Or manually set

- Or borrowed from a pool (recommended)
- Backplane path failover does not exist for HBAs!
  - A vHBA either goes through switch A or B at any given time
  - OS-level multipathing provides path resiliency
- Same dynamic pinning concept as with 10GE NICs
- Manual override allowed by using SAN pin-groups

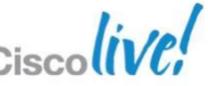

#### A Word on World-Wide Name Formats

 Avoid interop issues by choosing IEEE Extended Type 2 WW Names inside pools:

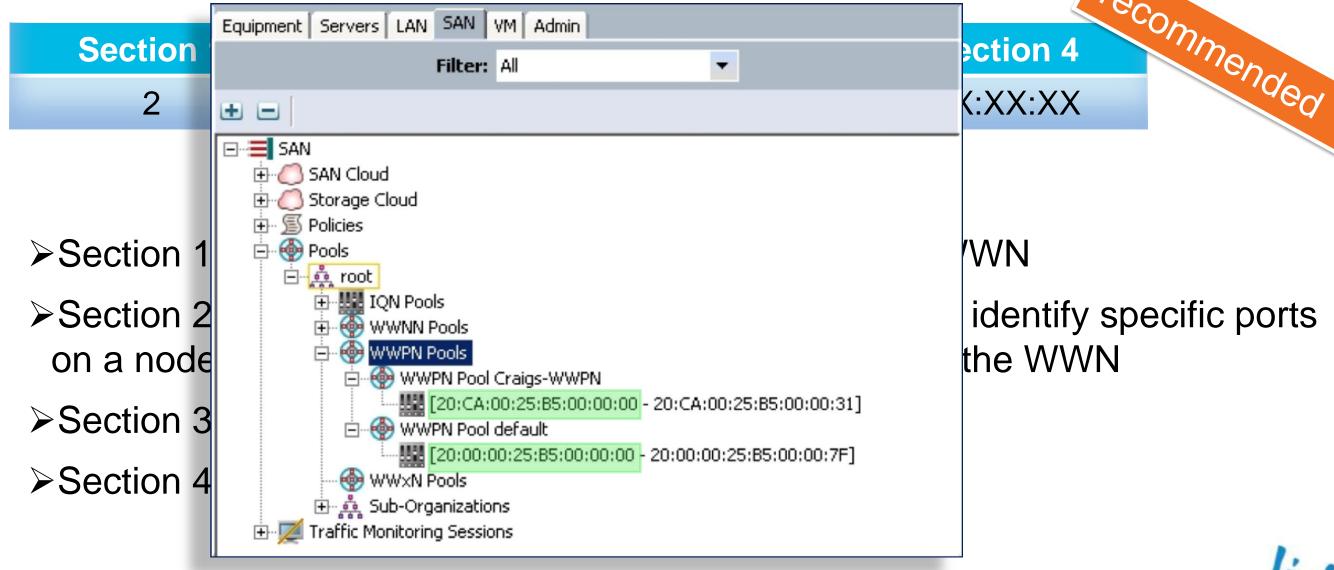

Cisco Public

#### **Best Practice for WWN Pools**

- Cisco MDS switches will not let just any random port WWN FLOGI!
- Diagnostic is not trivial.
- If your vFC (server-side) interface does not come up, check for malformed WWNs on the upstream MDS using "show flogi internal eventhistory errors"

```
Event:E_DEBUG, length:146, at 154805 usecs after Fri Sep 4 17:55:13 2009
    [102] Err(NAA=5 and IEEE Company ID is zero)invalid node name
50:00:00:00:00:00:00:07 from interface fc1/9; nport name is 20:00:00:00:00:00:04:02.
```

As stated on the previous slide, prefer IEEE Type 2 WWNs

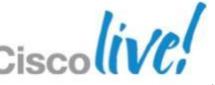

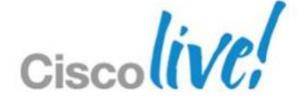

# Fabric Interconnects Modes of Operation

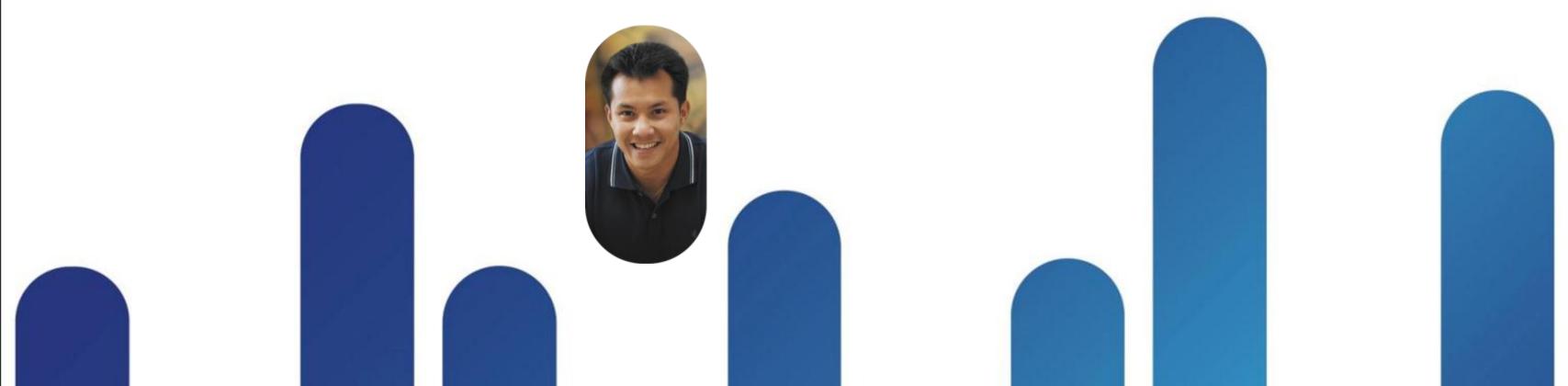

#### What is NPV?

- N-Port Virtualiser (NPV) utilises NPIV functionality to allow a "switch" to act like a server performing multiple logins through a single physical link
- Physical servers connected to the NPV switch login to the upstream NPIV core switch
  - Physical uplink from NPV switch to FC NPIV core switch does actual "FLOGI"
  - Subsequent logins are converted (proxy) to "FDISC" to login to upstream FC switch
- No local switching is done on an FC switch in NPV mode
- FC edge switch in NPV mode Does not take up a domain ID

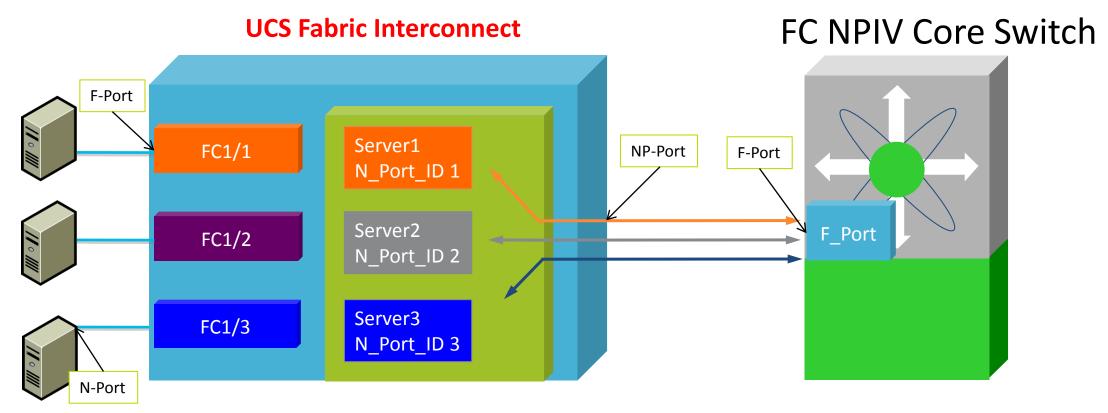

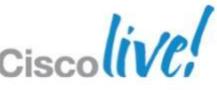

# N-Port Virtualisation (NPV) Mode

- UCS FI works in NPV mode by default
  - -Server-facing ports are regular F ports
  - -Uplinks toward SAN core fabric are NP ports
- UCS distributes (relays) FCIDs to attached devices
  - No domain ID to maintain locally
- Zoning, FSPF, DPVM, etc are not configured on the UCS Fabrics
- Domain Mgr, FSPF, Zone Server, Fabric Login Server, Name Server
  - -They do not run on UCS Fabrics
- No local switching

BRKCOM-2002

-All FC traffic routed via the core SAN switches

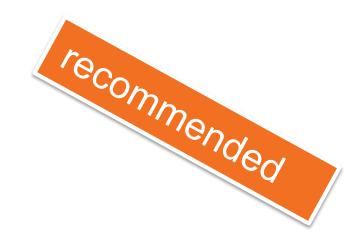

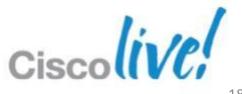

# N-Port Virtualisation (NPV): An Overview

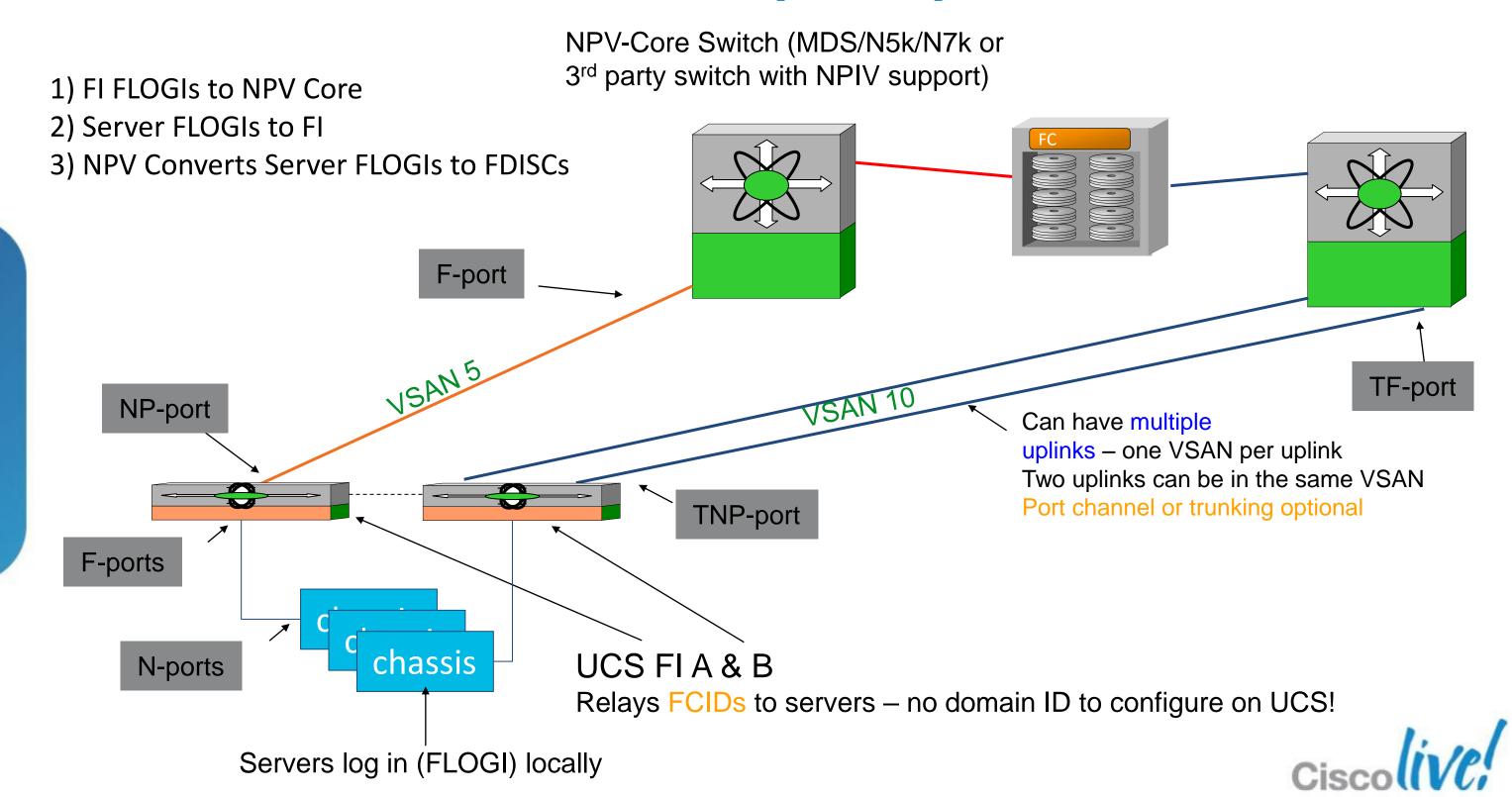

# NPV: Internal Logins (FLOGIs)

When an NP port comes up, UCS itself first FLOGIs into the core

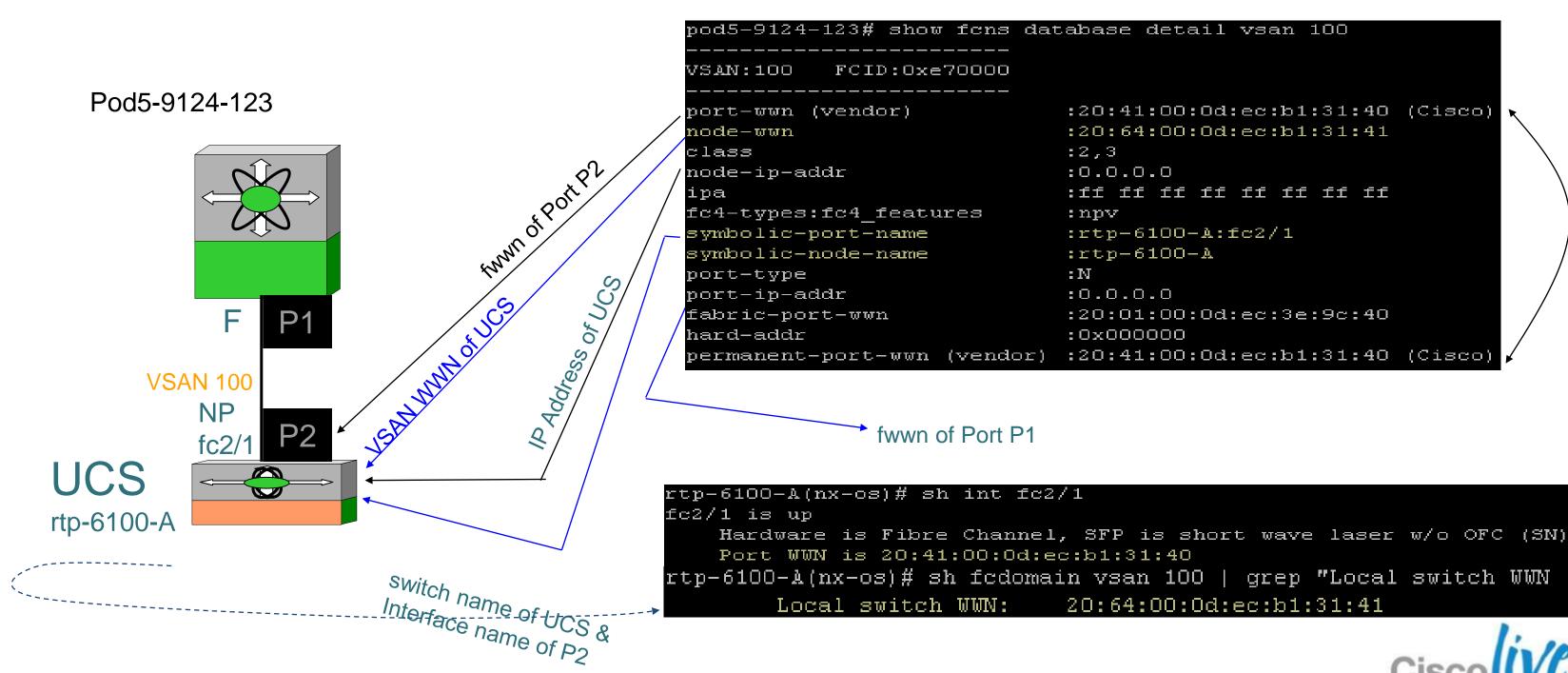

# NPV: Logins from Servers (FDISCs)

Server HBAs log into the npv-core as follows:

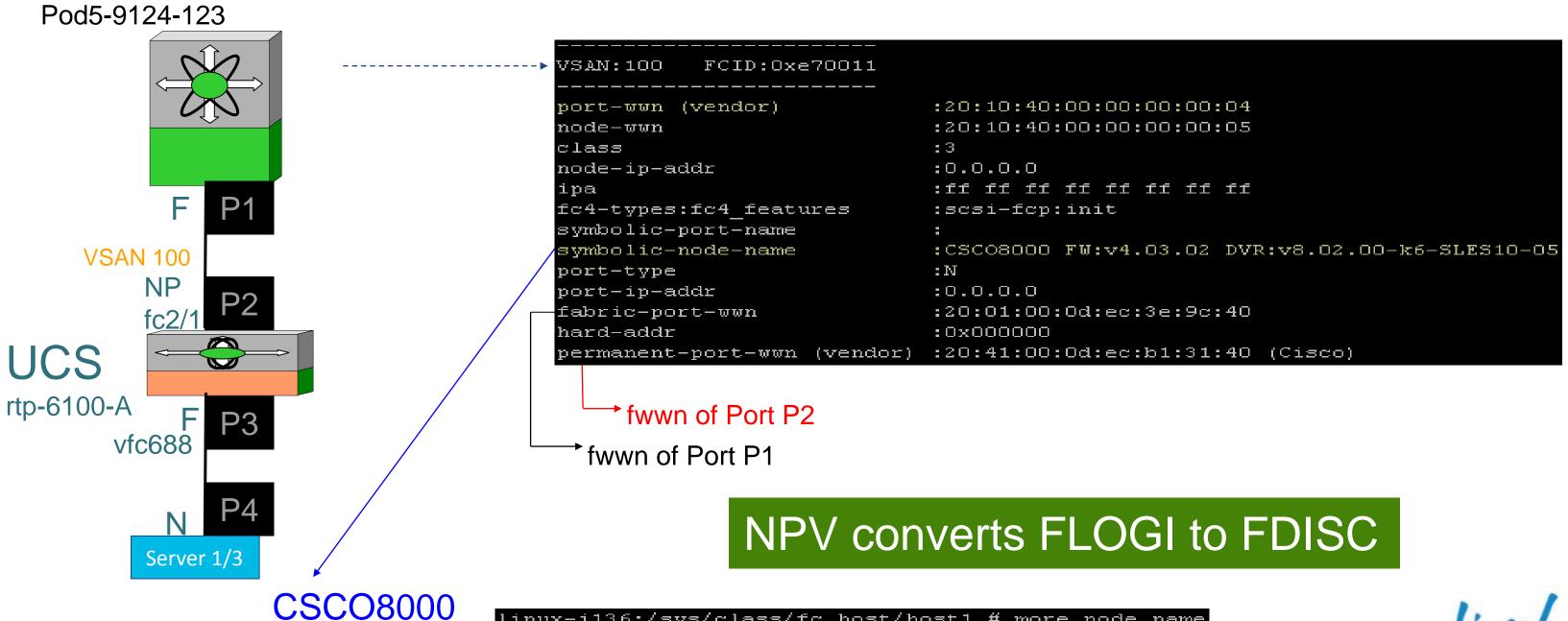

FCID 0xe70011

#### **UCS Storage Defaults and Recommendations for FC/FCoE**

- Default (recommended) N\_Port Virtualisation (NPV) Mode
  - End Host Mode for FC/FCoE, UCS Functions as Node Port (initiator)
  - Small to Large Scale Deployments of Homogeneous or Heterogeneous Operating Systems
  - Extensive Interoperability with SAN and Array Ecosystem
- Option FC Switching Mode
  - Upstream MDS or Nexus FC Switch Required
    - 2.0 and Below Mandatory
    - 2.1.1 If Local Zoning NOT Enabled
  - UCS Local Zoning
  - Direct Connect from Fabric Interconnect to Storage Array FC/FCoE Target

Cisco Public

- Designed for POD or Small Scale
- Limited Interoperability with Storage Ecosystem

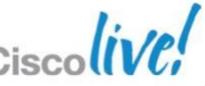

#### **UCS Storage Defaults and Recommendations for NAS**

- Default (recommended) End Host Mode
  - Superior Traffic Engineering Native L2 Multipathing; No Spanning-Tree
  - Easier Integration into Network
  - 1.4 Introduced Appliance Ports which allow Direct Connect NAS Filers
- Options Ethernet Switching Mode
  - As of 1.4 no Storage Based Reasons to use this Mode
  - Previous Releases Required Switching Mode for Direct Connect NAS

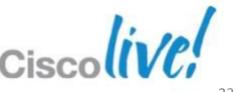

# **UCS Connectivity Summary**

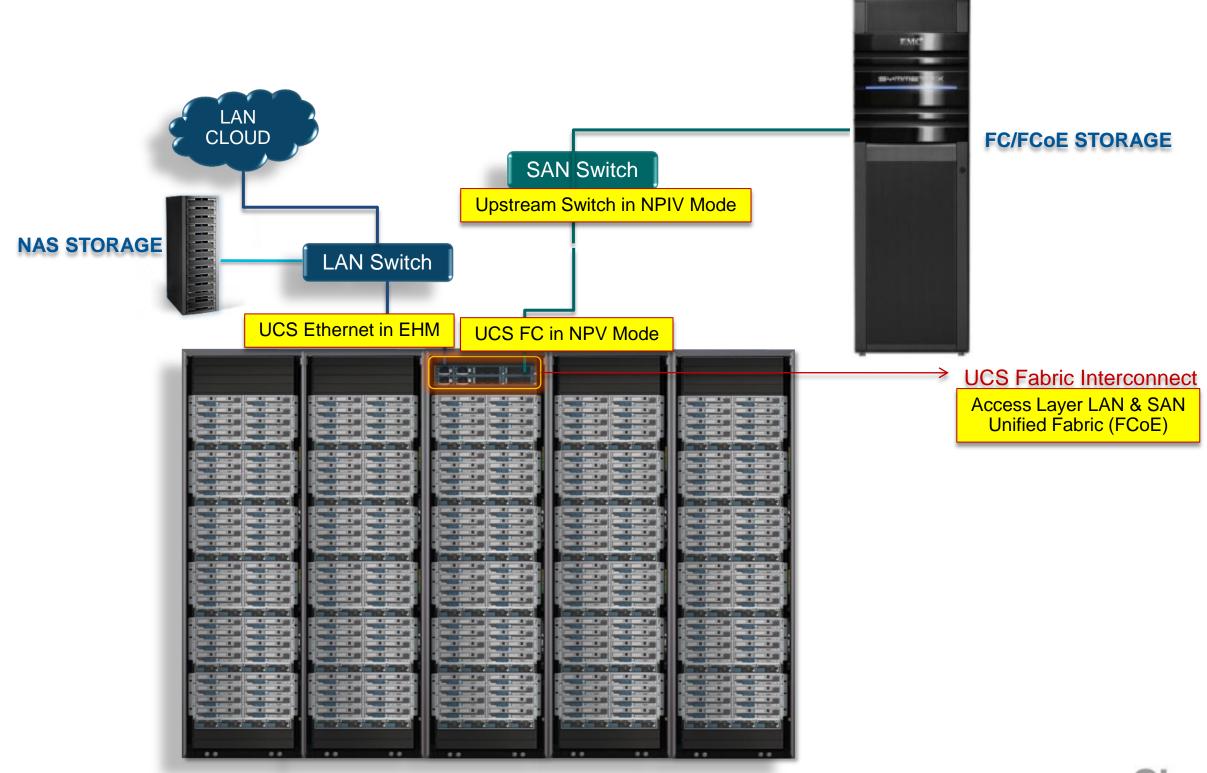

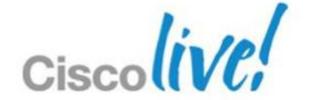

# FC/FCoE Uplink Connectivity SAN Uplinks, Port Trunking/Channeling, Boot from SAN

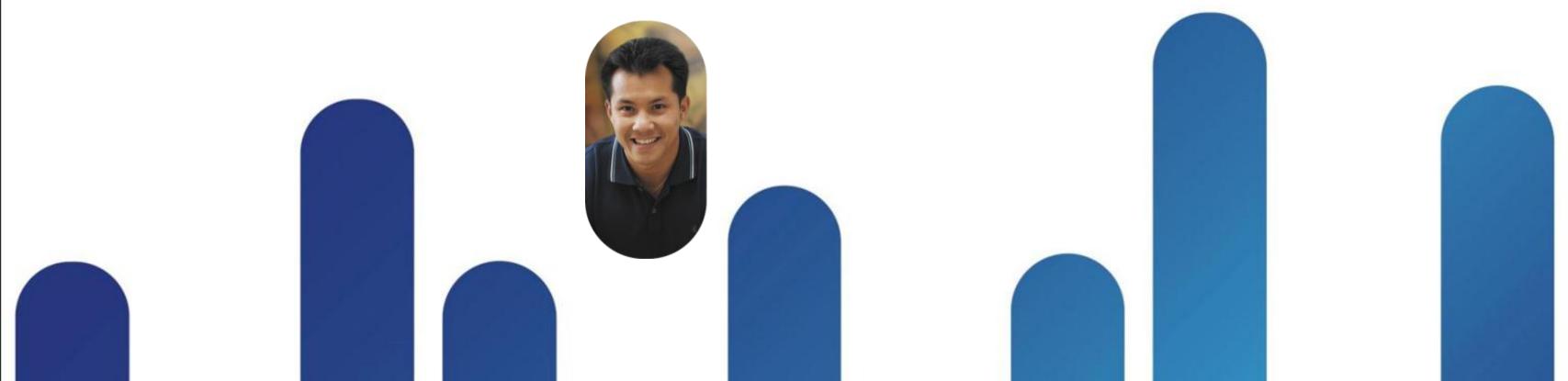

#### **Block Storage Uplink Versatility**

- Fibre Channel (FC)
  - Cisco MDS
  - Cisco Nexus N5k
  - Brocade (See Cisco HCL)
- Fibre Channel over Ethernet (FCoE)
  - Cisco MDS
    - 95xx with FCoE Line Card
  - Cisco Nexus
    - N5k

BRKCOM-2002

N7k with F1/F2 Line Card

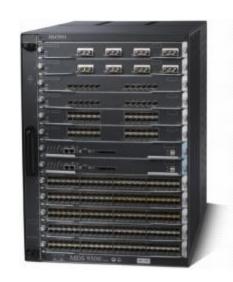

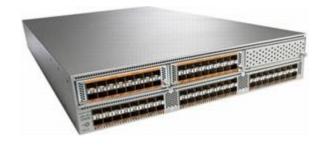

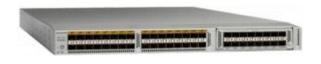

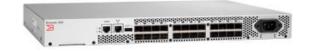

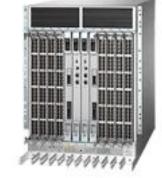

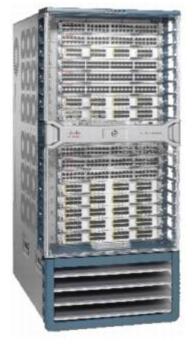

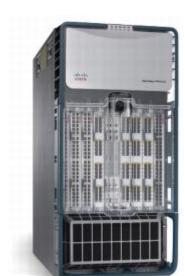

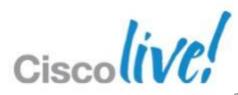

# Fibre Channel Uplink Connectivity

- Default SAN integration is very straightforward:
  - Configure UCS Port to FC and Configure as Uplink Port
  - Connect UCS to external SAN switch (MDS / N5k / Brocade)
  - Make FC uplink member of one and only one VSAN
  - No F\_Port or NP\_Port trunking by default

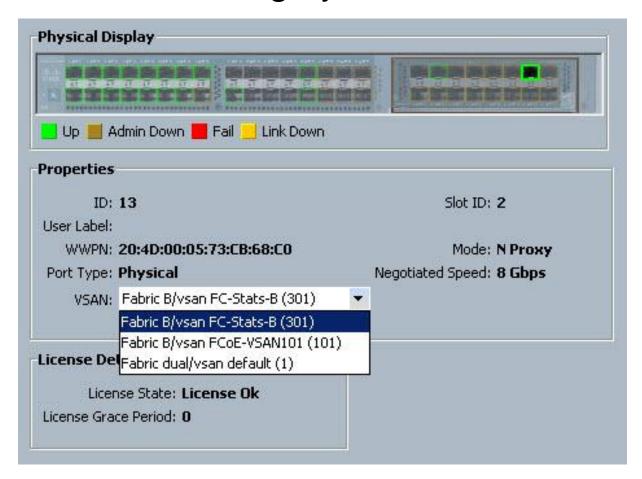

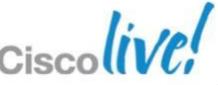

#### FC/FCoE Port Trunking (Multiple VSANs per Link)

- Provide isolation to SAN traffic over the same physical link
- Help consolidate Infrastructure
- vHBAs can be on different VSANs
- All VSANs will be trunked on every uplink FC/FCoE port
  - Selecting a subset of VSANs for individual uplink ports not supported
- Scalability: Max of 32 VSANs per UCS system
- VSAN trunking supported in NPV and FC Switch mode FI operation
- VSAN Trunking is not available for direct connect FC/FCoE Storage Port types

BRKCOM-2002

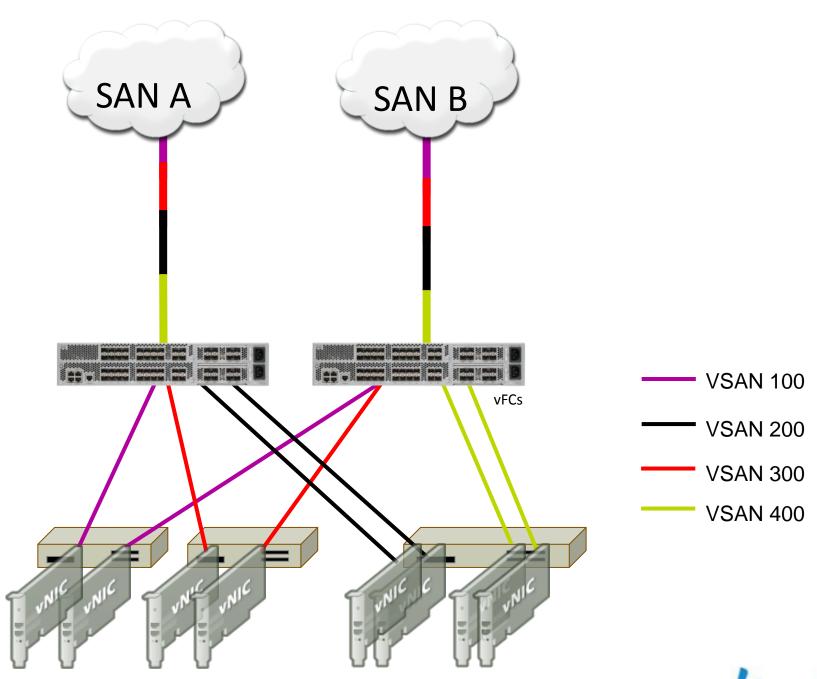

Cisco Public

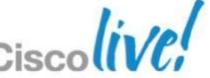

# How FC/FCoE Trunking is Enabled (Global)

- Global Setting for both FIs
- Default is Not enabled
- Enabling Flaps Ports
  - Maintenance Window
- End Host Mode TNP
- FC Switch Mode TE
- Don't Forget MDS/N5k Configs!

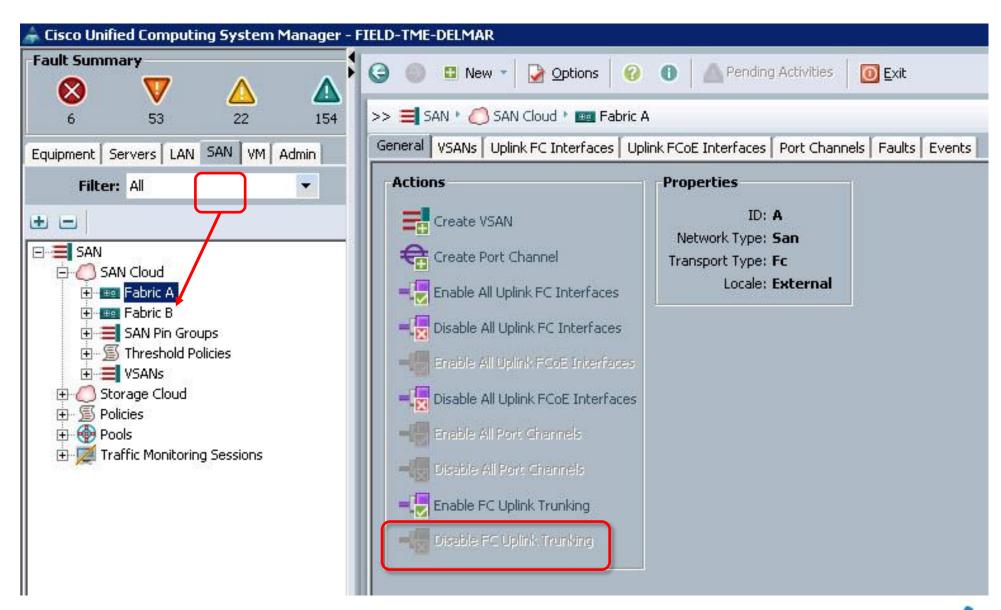

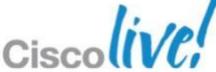

#### FC/FCoE Port Channels

- Aggregate and maximise available bandwidth and resiliency
- Up to 16 FC ports can be aggregated together for a single FC port channel
- Different combination of ports from different expansion modules on the FI can be placed on the same port channel
  - In case of port speed mismatch port channel forces port speed to highest commonly supported speed
- VSANs can be trunked over the port channel
- FC/FCoE Port Channels supported in NPV and Switch mode FI operation
- FC/FCoE Port Channeling not available for direct connect FC/FCoE Storage Port types

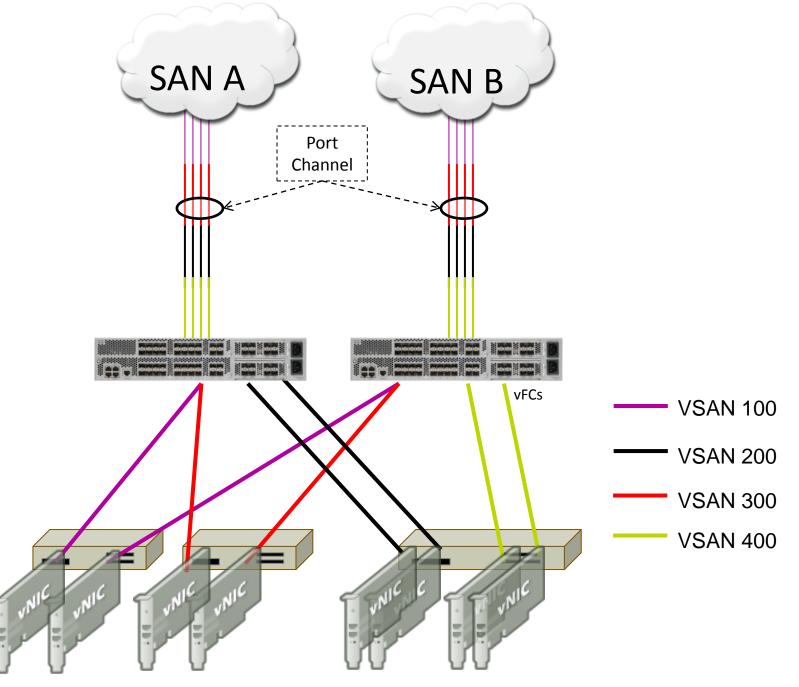

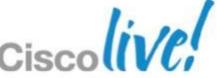

# Creation and Management of FC Port Channels

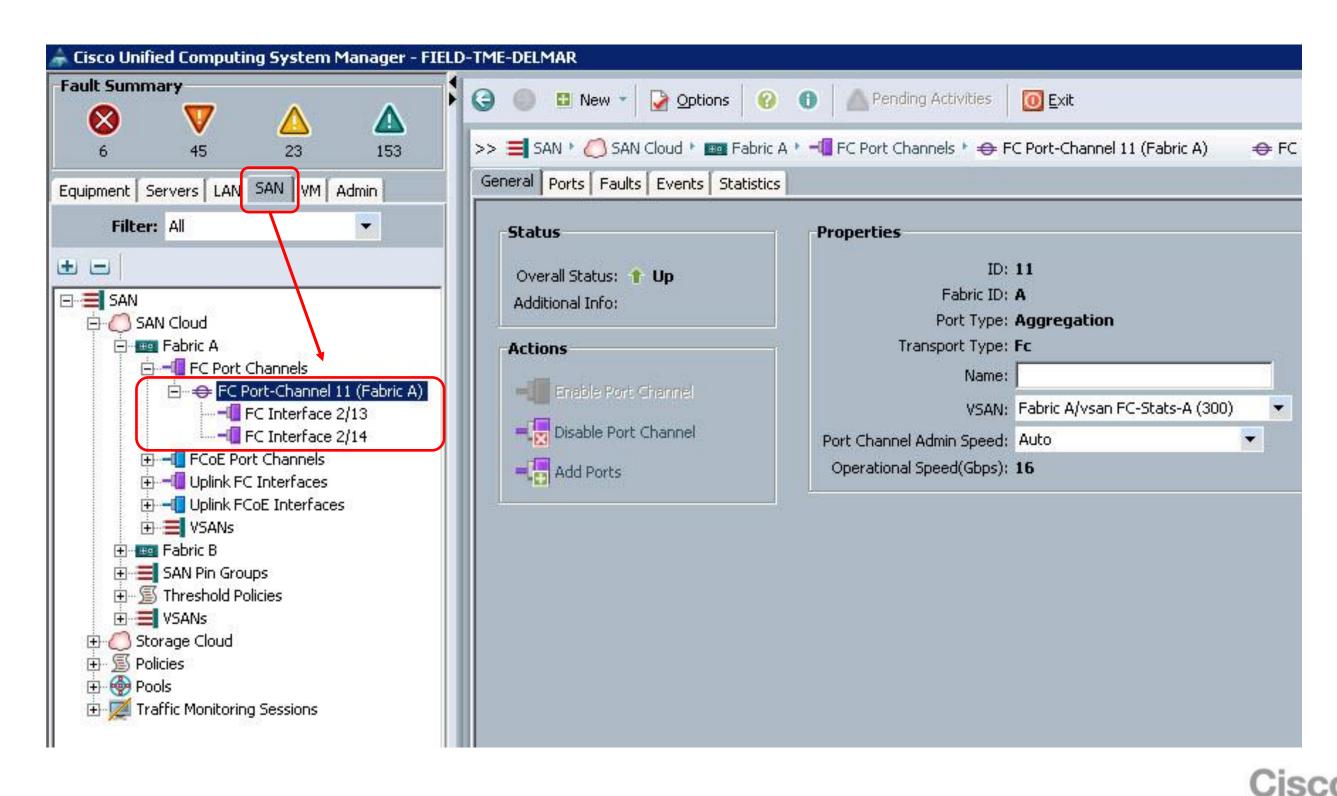

Cisco Public

#### FC/FCoE Port Channeling Requirements and Defaults

- Must activate the channel (like Ethernet)
- Can work in NPV or FC switch mode
- FC MDS/N5K only
- FCoE MDS/N5k/N7k
- Load Balancing algorithm same as N5K
  - Load balancing is based on the source ID, destination ID, and exchange ID (OX ID).
- Storage FC/FCoE ports cannot be channeled or trunked

```
SJ2-151-B26-A(nxos) # show interface fc 2/1
fc2/1 is up
    Hardware is Fibre Channel, SFP is short wave laser w/o OFC (SN)
    Port WWN is 20:41:00:05:73:a2:b3:00
    Admin port mode is F, trunk mode is off
                                                           Add Ports
                                                                 The following ports are configured as storage ports:
```

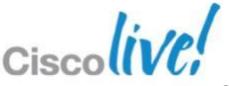

If you add them to the port channel, they will be configured as Uplink Ports.

Cisco Public

Are you sure you want to add them?

#### FC Port Channel and Trunking Interoperability Caveats

|                      | UCS f san-port-channel | UCS f port-trunk |
|----------------------|------------------------|------------------|
| MDS 9509/9513 Gen-2, | 4.2 and above          | 4.2 and above    |
| w/Gen-2 Line Card,   |                        |                  |
| 9222i, 9148          |                        |                  |
| 9124, 9134           | 4.2 and above          | Not supported    |
| MDS 9509/9506/9216   | Not supported          | Not supported    |
| any Gen-1            |                        |                  |

- If the UCS system has VSAN configured in the range of 3840-4079 and an attempt is made to enable Port Channel or Trunk, a dialog will indicate configured VSANs in that range will go disabled.
- This is due to those VSANs being reserved starting with NX-OS 4.1 in order to support port-channel/trunk features. This will cause those VSANs to stop switching traffic on those VSANs.
- NOTE: MDS and UCS FI restricted VSAN ranges are not identical.

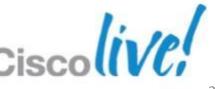

Cisco Public

# Multi-Hop FCoE

- End-to-End FCoE
- MDS, N5K, N7K FCoE Capable Switches Supported Upstream
- New Port Type "Unified Uplink"
  - Carries FCoE and Normal Ethernet Traffic
- Fabric Interconnect in NPV Mode Primary use Case
  - -VNP Ports
- FI in FC Switching Mode
  - VE Ports also Supported

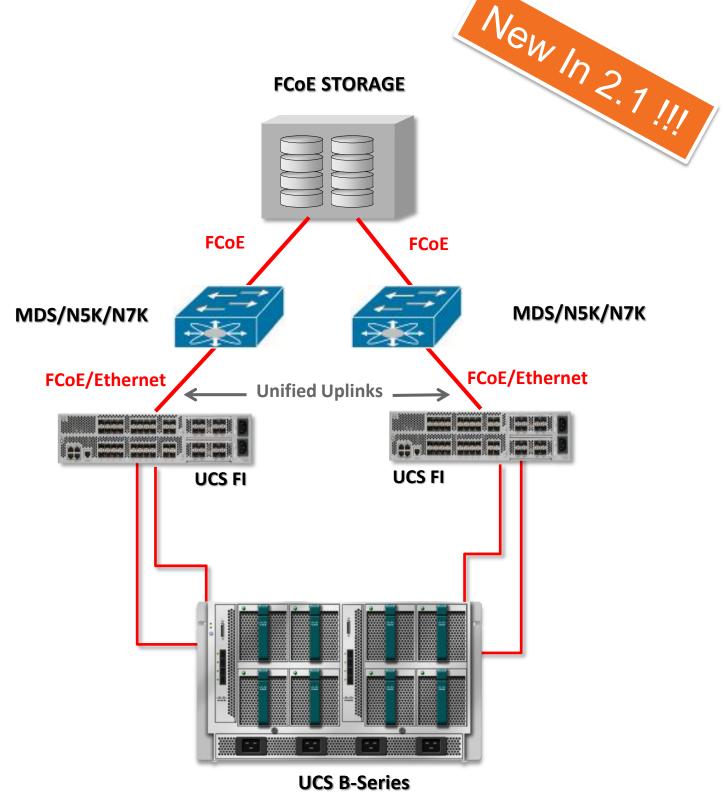

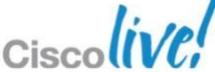

# Multi-Hop FCoE

New In 2.7 !!!!

- Pure FCoE or Converged FCoE/Ethernet Uplinks
  - Northbound Switch Dependent
- FCoE Uplinks
  - Individual
  - Port Channels (Max 12, Max 8 Members Per)
- FCoE Uplink Trunking/Port Channels
  - Trunking is Global
  - All VSAN's Available on All Uplinks
- FCoE Uplink Port is a "Border Port"
  - NPV Mode NP/TNP
  - FC Switching Mode E/VE
- No QoS Impacts Due to FCoE Uplinks
  - Separate Queues for FCoE and Ethernet

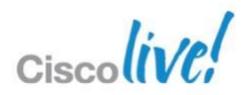

## Multi-Hop FCoE Northbound Connectivity Comparison

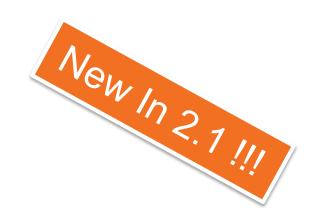

|                   | MDS | N5k | N7k |
|-------------------|-----|-----|-----|
| FCoE Uplinks      |     |     |     |
| Converged Uplinks | N/A |     |     |
| Converged vPC     | N/A | X   | X   |

- FCoE Uplinks Carry Pure FCoE Storage Traffic
- FCoE Uplinks Individual or Port-Channel
- Converged Uplinks Carry FCoE AND Ethernet LAN traffic
- Converged Uplinks Individual or Port-Channel

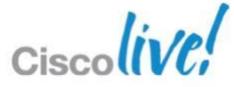

Multi-Hop FCoE – First Hop Topologies UCS to N5k – FCoE Uplinks

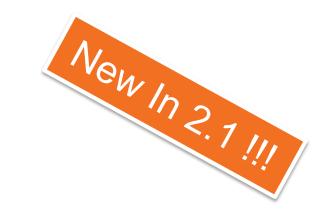

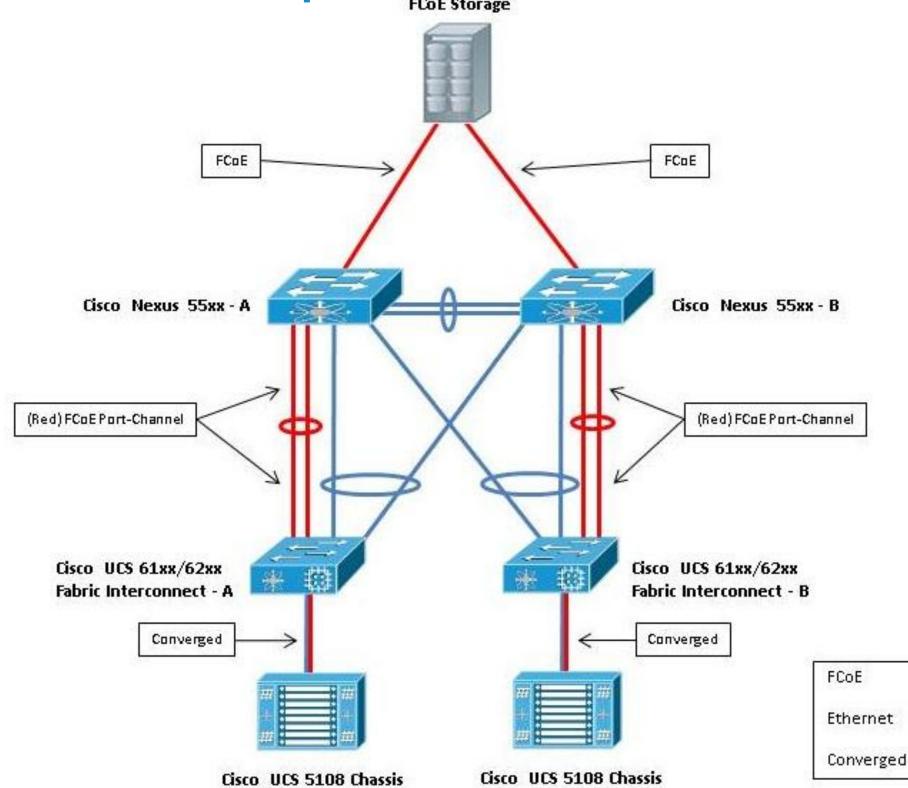

# Multi-Hop FCoE – First Hop Topologies UCS to N5k – Converged Uplinks

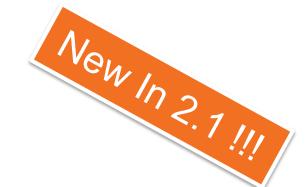

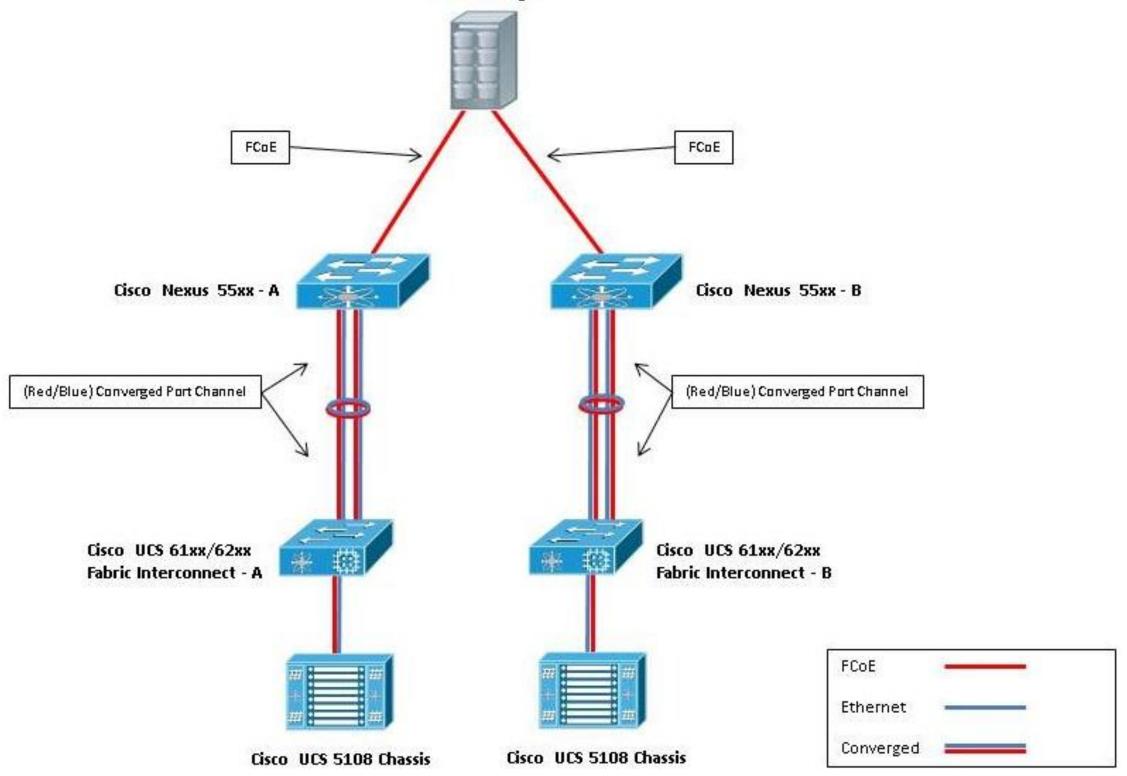

Multi-Hop FCoE – First Hop Topologies UCS to MDS– FCoE Uplinks

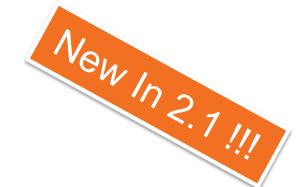

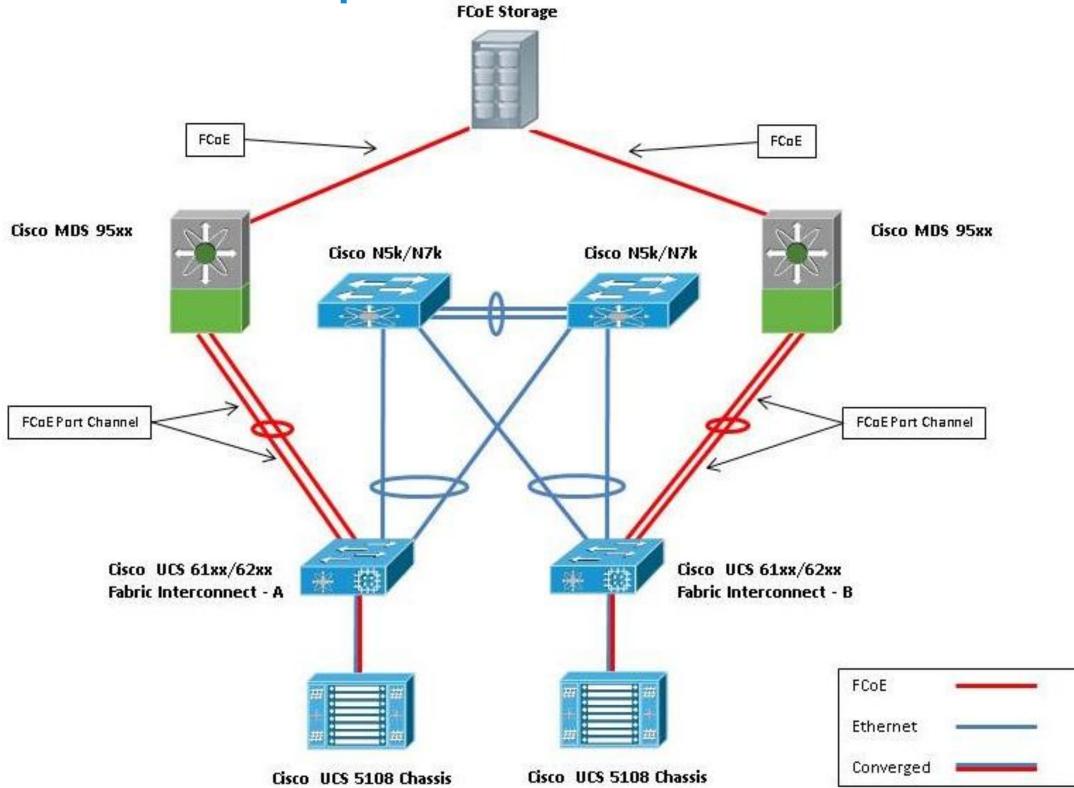

Multi-Hop FCoE – First Hop Topologies UCS to N7k– FCoE Uplinks

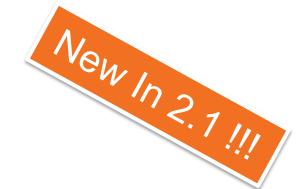

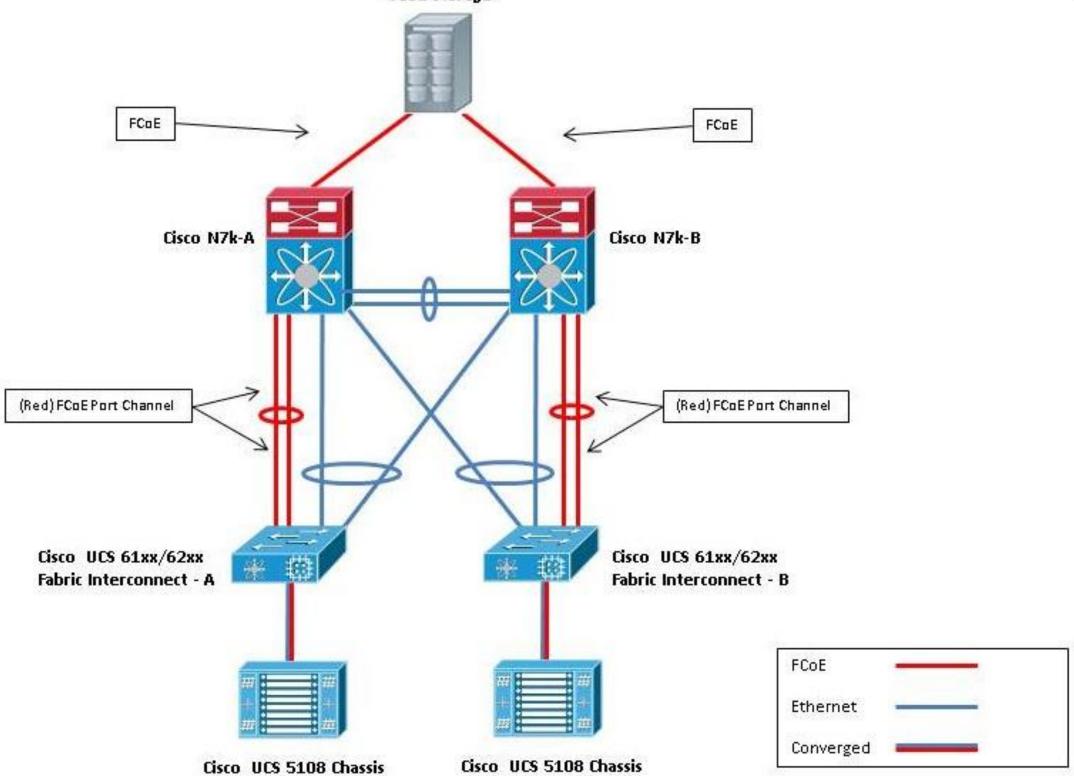

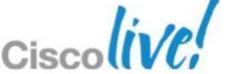

#### FC/FCoE SAN Boot

- Create Service Profile
- Configure Storage (simple or expert)
- Create vHBA's (1, 2, or more (M81KR))
- Assign Initiator WWPN (manual or pool)
- Assign VSAN to vHBA's
- Assign vHBA Placement
- Select or Create Boot Policy
- Assign Target WWPN and LUNID
- Associate Server
- Zone
- Mask
- Boot to vMedia
- Install Drivers and OS

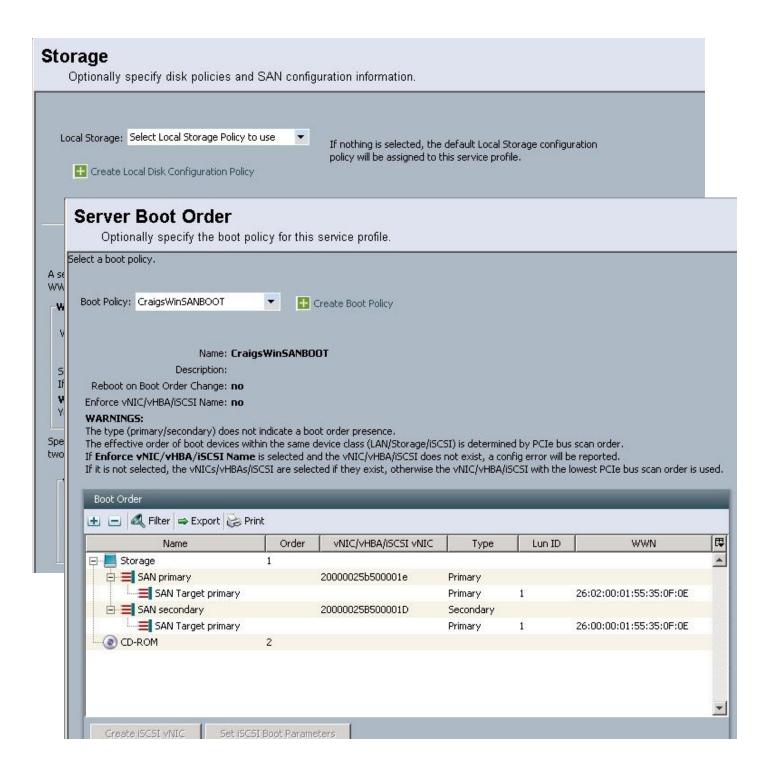

Cisco Public

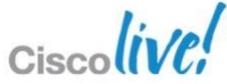

### **Uplink Connectivity Caveats**

- **Enhanced Zoning** 
  - Not Currently Supported (In FC Switching Mode)
  - Will Result in Merge Failure
- **Enhanced Device-Alias** 
  - Not Supported (In FC Switching Mode)
- Inter-VSAN-Routing (IVR)
  - Not Supported (In FC Switching Mode)
- FC to FCoE Bridging
  - Supported (FI to N5k FC, N5k to Northbound FCoE)
- Default VSAN 1

- Global VSAN Exists on UCS Fabric A and Fabric B
- Best Practice not to use as General VSAN
- Changing Default VSAN 1 associated FCoE VLAN ID Will Cause Global VSAN Disruption

### **Uplink Connectivity Caveats**

- UCS to Brocade Connectivity
  - Trunking / Port Channels Not Supported
  - VSAN's Northbound of FI's Not Supported
    - VSAN's can be utilised Internal to UCS for Northbound Traffic Engineering
  - See Cisco HCL for Latest Supported Brocade FOS Versions
    - http://www.cisco.com/en/US/products/ps10477/prod\_technical\_reference\_list.html
- External SAN Management Software

BRKCOM-2002

- N5K MIBs are all Exposed but READ ONLY
- 6xxx can be added to DCNM (Upstream Zoning) but the Manageability is Limited

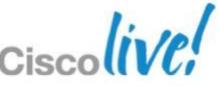

Cisco Public

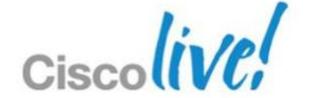

#### **Fabric Interconnects**

Direct Storage Connectivity and Local Zoning Options

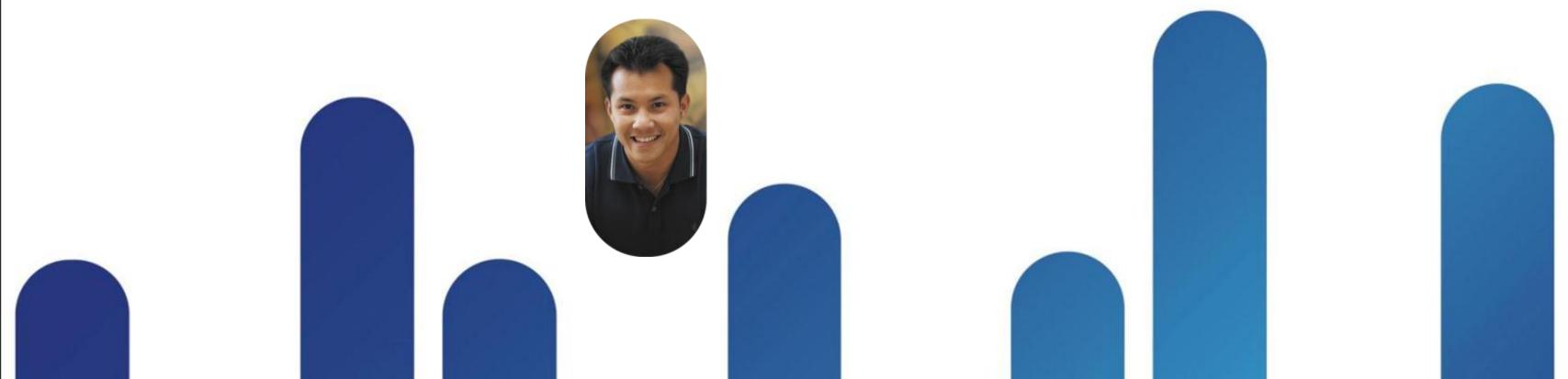

### **UCS Direct Connect Storage**

- Four UCS port types related to direct storage capability
  - Storage FC Port direct connect this port to FC port on array
  - Storage FCoE Port direct connect this port to FCoE port on array
  - Appliance Port direct connect this port to 10G Ethernet port on array
  - Unified Storage Port direct connect this port to NetApp Unified Target Adapter on array

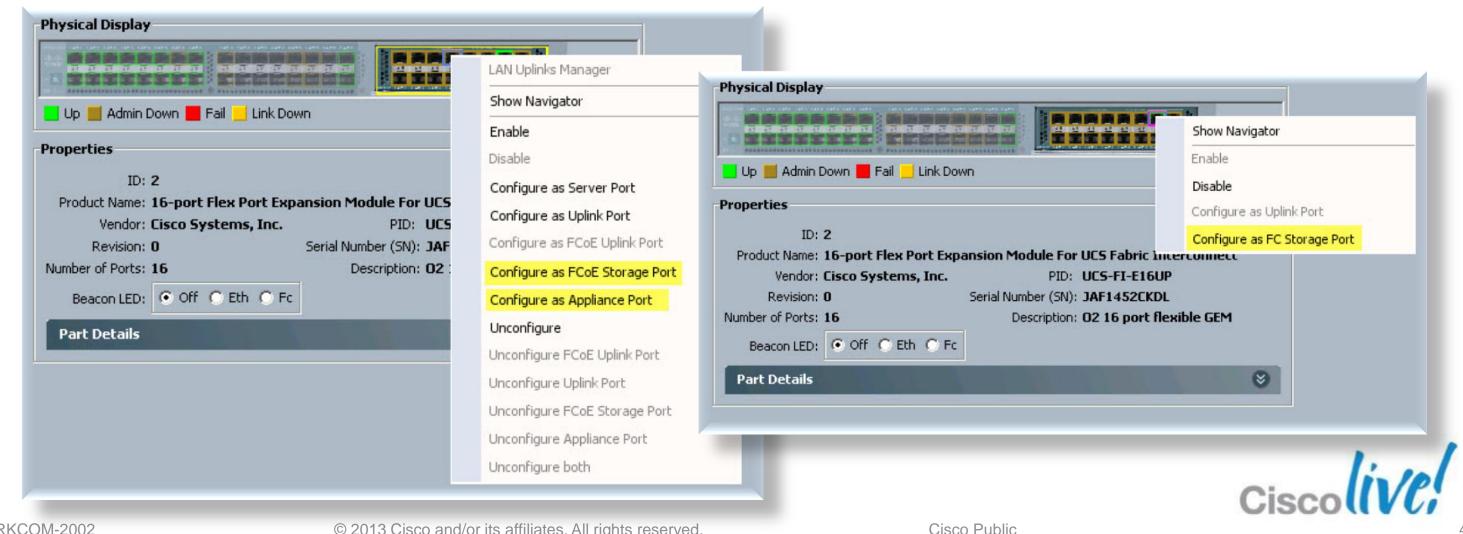

# Port Types vs. FI Operating Mode (Creek Market)

(Green Means Valid in Mode of Operation)

**Valid Port Types Available with UCS 2.1 Release** 

- End Host Mode is the Default Mode for the Fabric Interconnects
- Direct Connect to NAS in Ethernet Switching Mode is Accomplished via Standard Ethernet Uplink Port

#### FI Mode vs. Valid Port Type in that Mode

| FI Operational Role               | Server<br>Port | Uplink<br>Port | Uplink<br>FC Port | FCoE<br>Uplink<br>Port | FC<br>Storage<br>Port | FCoE<br>Storage<br>Port | Appliance<br>Port |
|-----------------------------------|----------------|----------------|-------------------|------------------------|-----------------------|-------------------------|-------------------|
| Ethernet: EHM FC: EHM             |                |                |                   |                        | ×                     | ×                       |                   |
| Ethernet: EHM FC: Switching       |                |                |                   |                        |                       |                         |                   |
| Ethernet: Switching FC: EHM       |                |                |                   |                        | ×                     | ×                       |                   |
| Ethernet: Switching FC: Switching |                |                |                   |                        |                       |                         |                   |

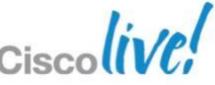

### Direct Connection of FC/FCoE Storage

#### **Customer benefits**

- Support to directly connect FC/ FCoE storage to Fabric Interconnects
- End to end FCoE topologies possible
- Lower cost point for small deployments (no access layer FC/FCoE switches required)

#### **Feature details**

- Support for EMC, HDS, and NetApp direct attached FC/FCoE storage
- Local Zoning OR Upstream Zoning
- UCS Configured in FC Switch Mode
- Ethernet and FC switching modes are independent

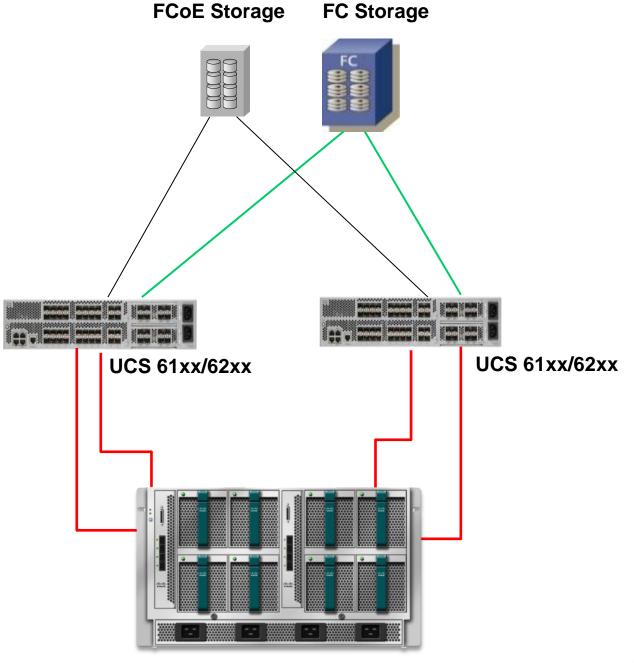

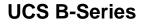

## How to Place FI into FC Switching Mode

- This operation results in both FIs going into reboot cycles which takes 15 min or so, system wide downtime, by design
- When FC switch mode is turned on, all the Uplink FC ports come up in TE mode

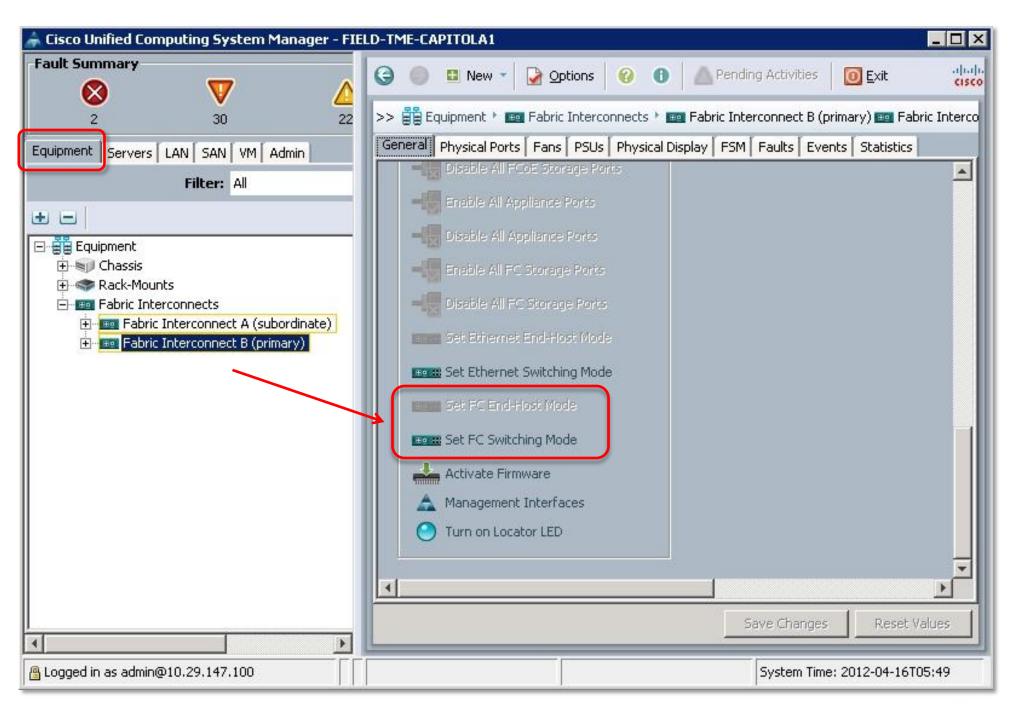

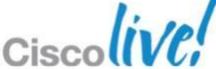

### Configuring an FC Storage Port

- To connect an FC storage device directly into one of the 6x00's FC ports, the user must configure the port as an FC storage port
- The VSAN is configured under the Storage Cloud object
- Internally, the port is configured as follows:

As a F\_Port

As an access port

The speed is kept as auto

The user is also allowed to select a named VSAN for that port.

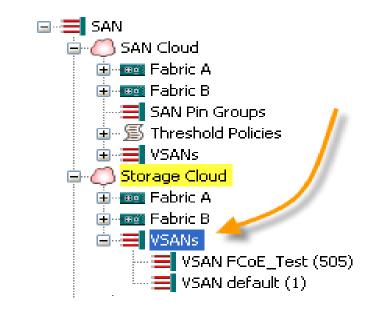

Cisco Public

Configuring an FC Storage Port (GUI)

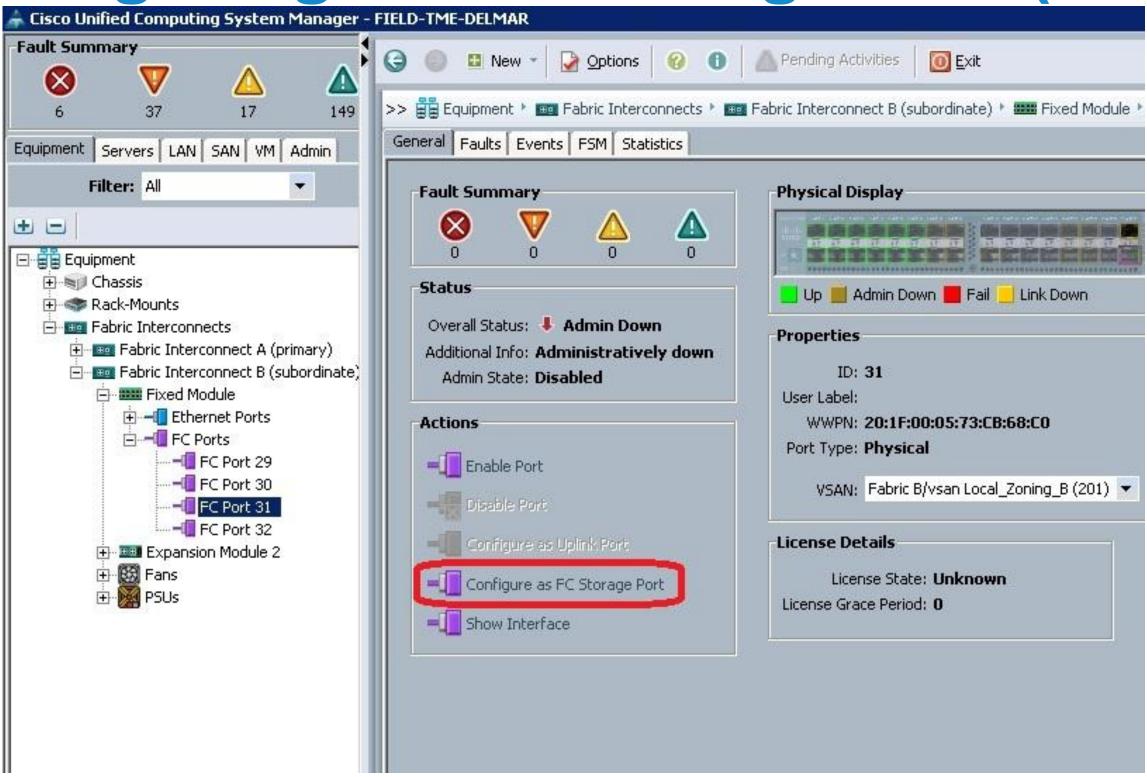

## Configuring a VSAN on an FC Port (GUI)

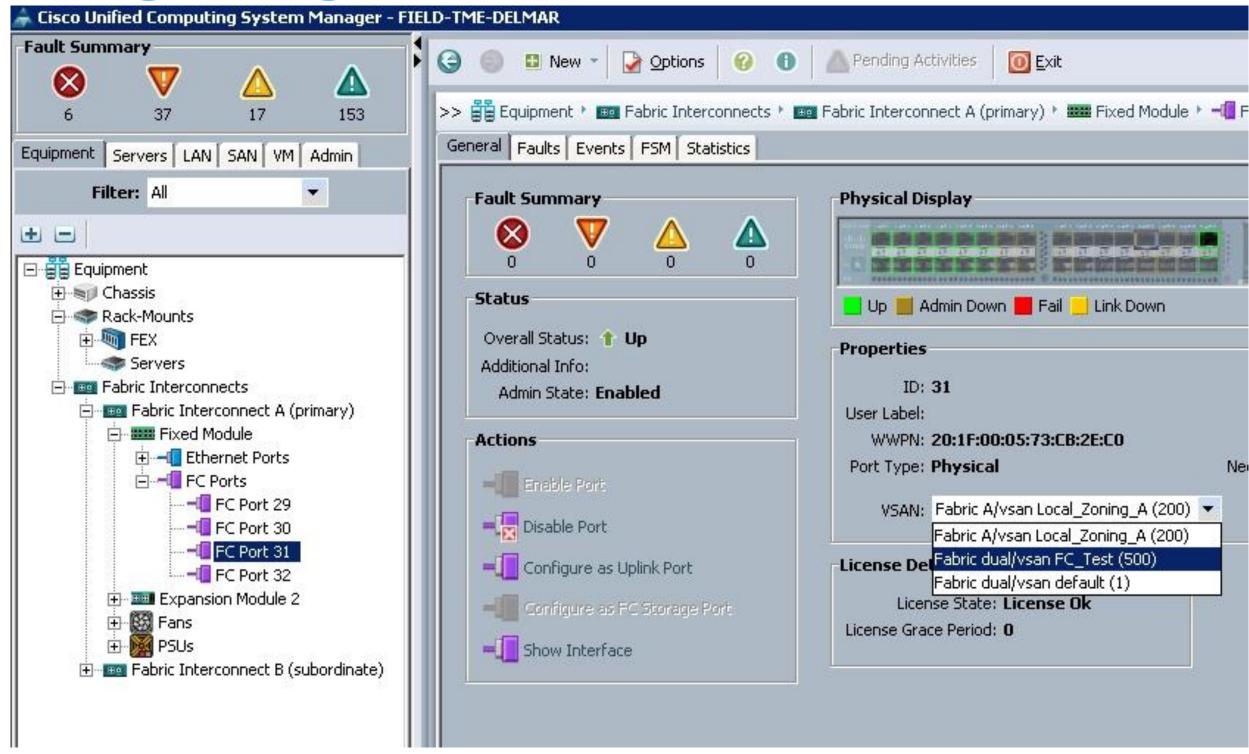

Configuring an FCoE Storage Port (GUI)

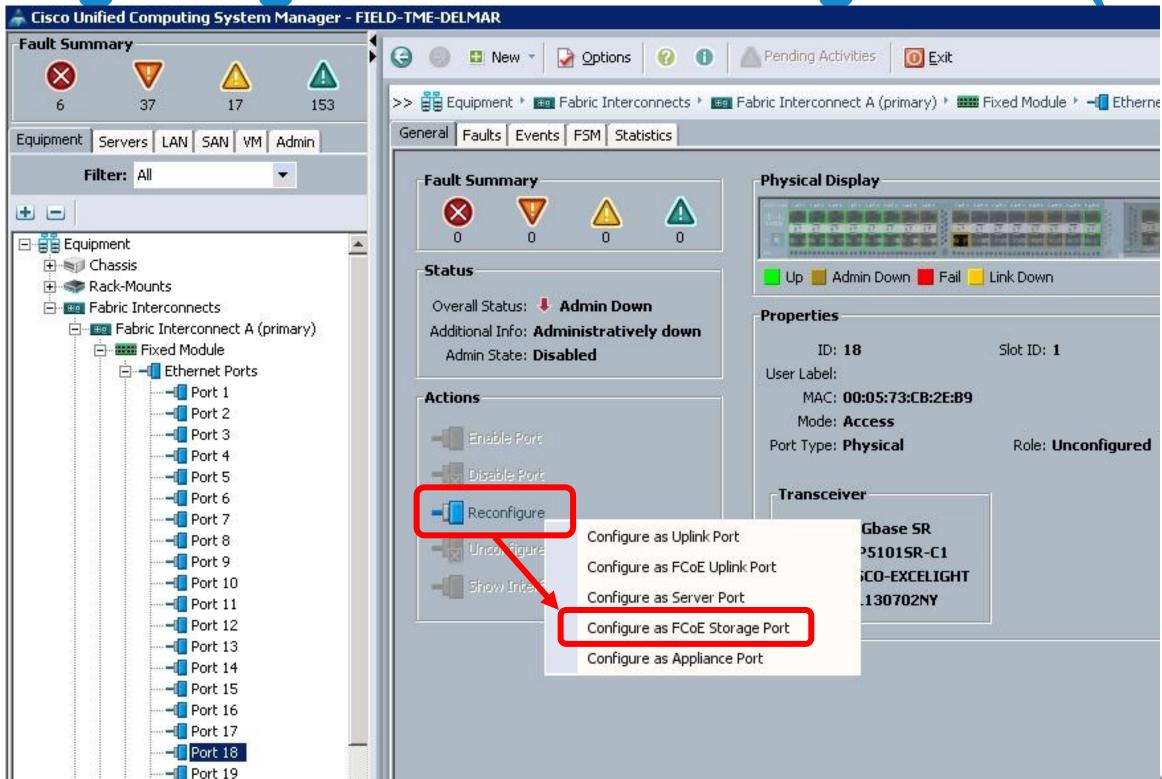

# Configuring an FCoE Storage Port (Cont.)

- Since the Ethernet port is configured as trunk, a native VLAN must be configured on that port
- The FCoE VLAN ID can not be the same as the native VLAN ID
- User is not required to provide a native VLAN value
  - Default VLAN (4048) is always used as the native VLAN for FCoE storage ports unless changed

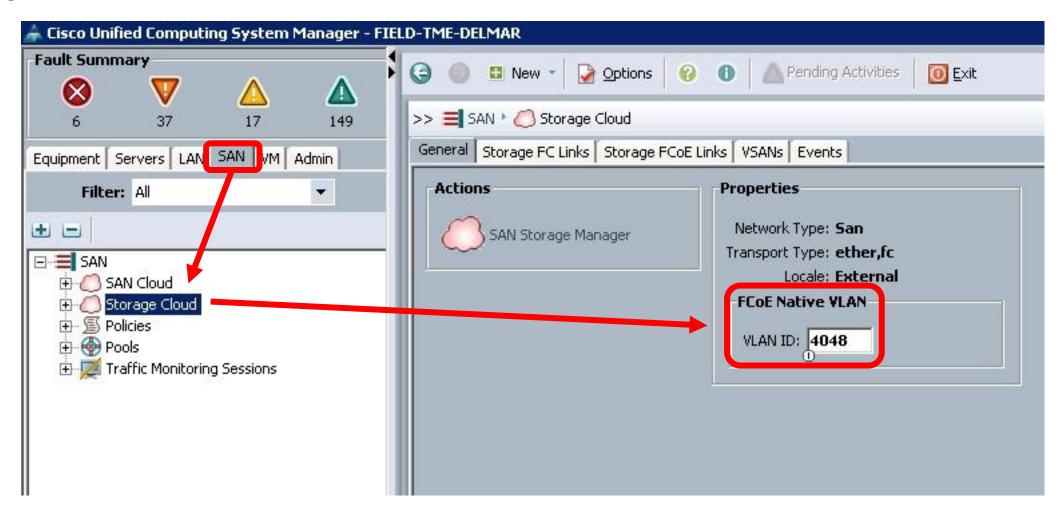

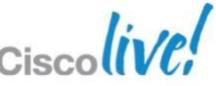

# FCoE Port Must Be Assigned to a VSAN

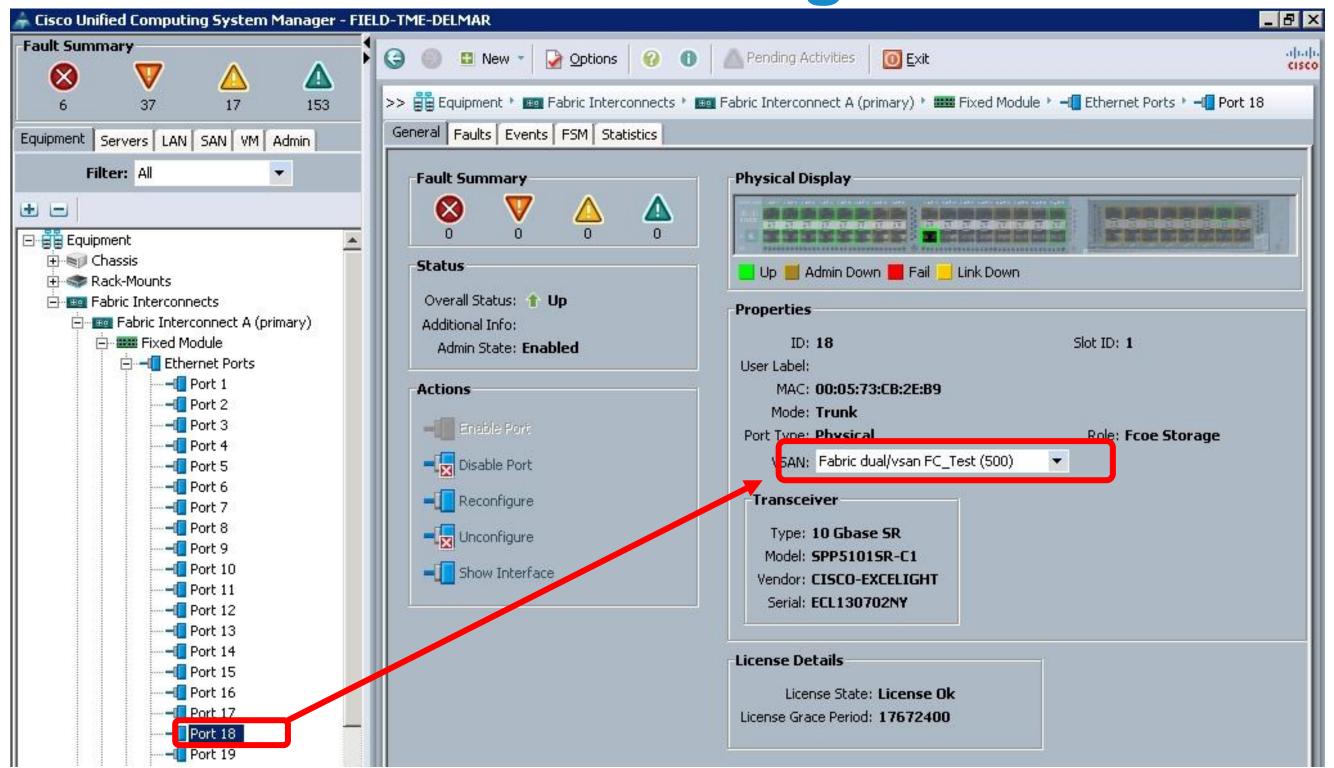

#### **Hybrid Topology with Direct-Attach and SAN**

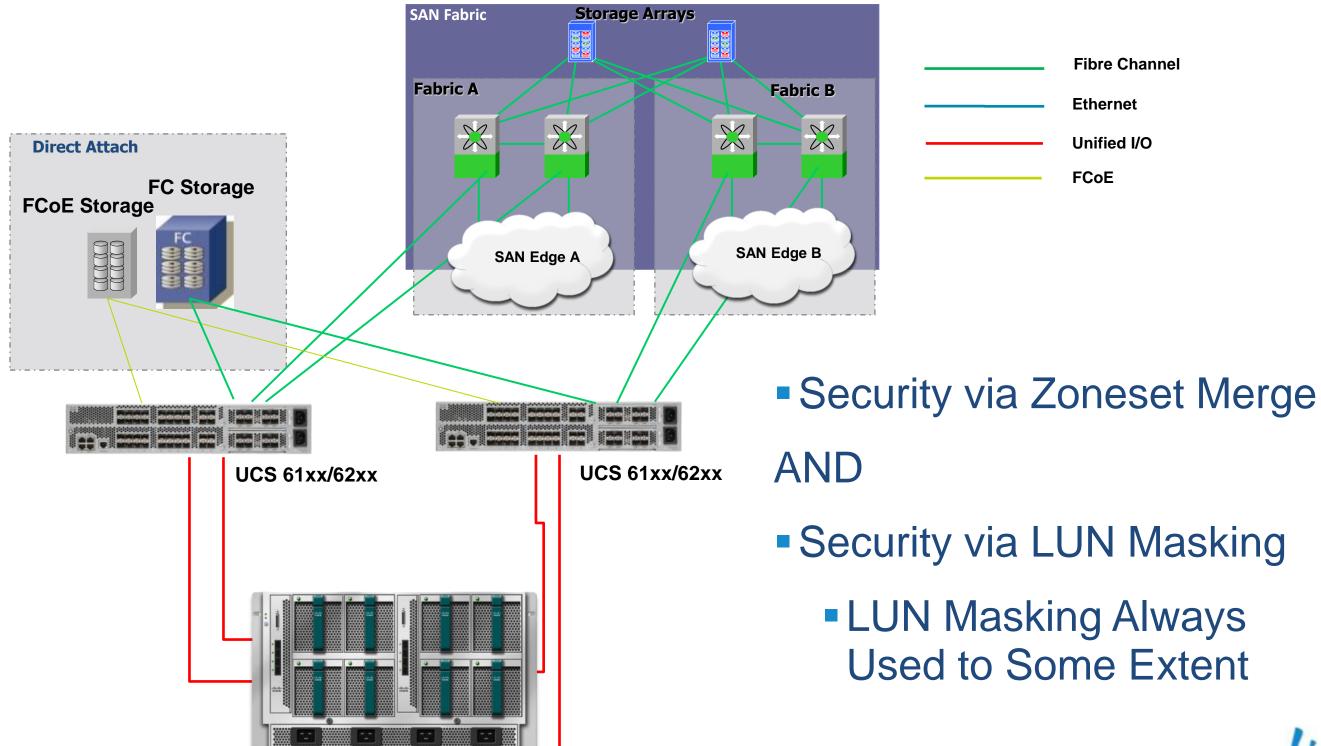

### FC/FCoE Local Zoning

- Direct connect FC/FCoE storage to FI with *no* upstream SAN switch
- FI's in FC Switch Mode
- Implicit zone creation
  - No need to create zones manually
  - Single-Initiator-Single-Target Zones and
  - Single-Initiator-Multiple-Target Zones

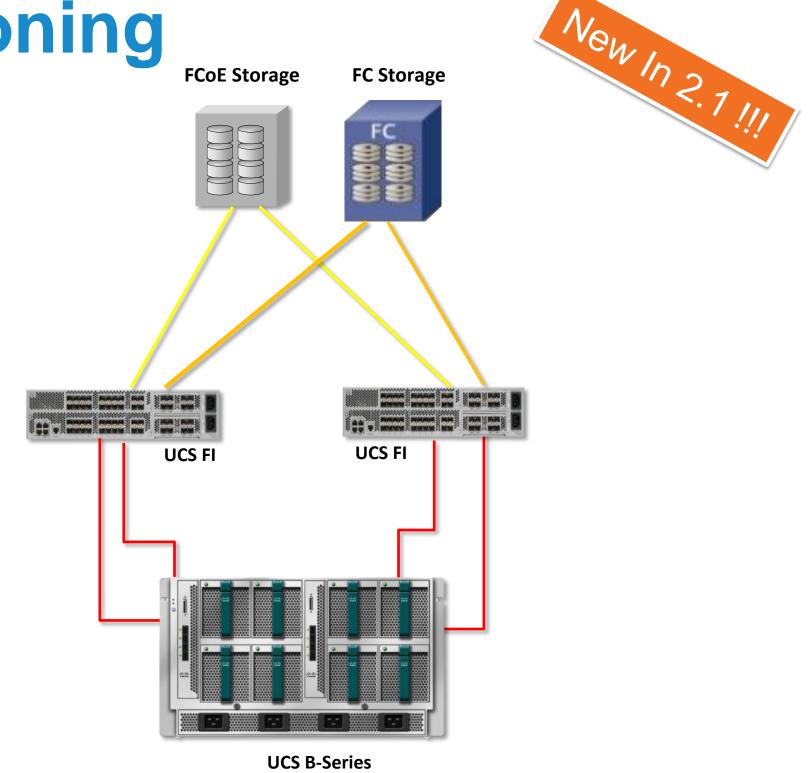

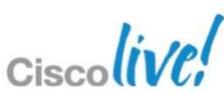

#### **Key Considerations of FC/FCoE Direct Connect**

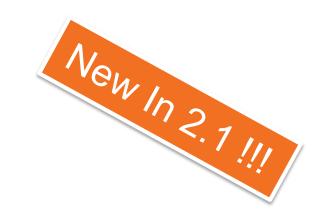

- As of April 2011 Default Zoning Not Supported
  - Default Zoning Explicitly set to DENY in 2.1.1a
  - Default Zoning GUI/CLI Controls Removed
  - Do Not Upgrade to 2.1.1a if Default Zoning is being Used
- Local Zoning OR Upstream Zoning
  - Parallel Local and Upstream Zoning Currently NOT Supported
  - Upstream Zoning Provided by MDS/N5k
  - Migrating from Upstream to Local Zoning
    - CLI Commands to Remove Residual Upstream Zoning
- Supported FC/FCoE Direct Connect Arrays
  - Check Note 5 on HCL for Updated List

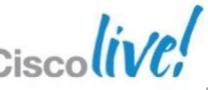

Cisco Public

### FC/FCoE Local Zoning

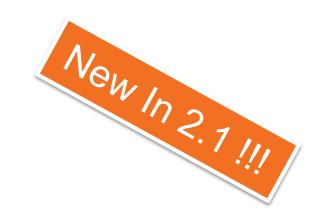

- Storage Connection Policy
  - Container for FC/FCoE Target Endpoint
  - Specifies Single Initiator/Single Target or Single Initiator/Multiple Targets
- vHBA Initiator Group
  - The "Zone" Associates the vHBA Initiator to the Storage Connection Policy
- Data and Boot LUNs
  - Data Zones Created in the ZONES Section of Service Profile
  - Boot Zones Auto Created in the BOOT ORDER section of Service Profile
  - If Boot Zones Created in ZONES Section, Duplicate Zones Created
- Local Zones Existence
  - Local Zones Exist When Service Profile Associated to a Server
  - Local Zones Removed When Server Profile Disassociated from Server
- Target to Target Zoning Currently not Supported

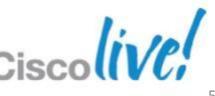

Cisco Public

#### FC/FCoE Zoning Provisioning Workflow

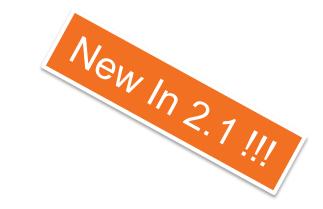

- 1. Connect storage array to UCS Fabric Interconnect (FC or FCoE)
- 2. Create VSAN Enable or Disable FC zoning for the VSAN
- Create Service Profile
- 4. In the vHBA configuration, set the VSAN
- 5. FC Zoning configuration:
  - 1. Specify Storage Policy
    - Specify Target ports (one WWN to type for each port)
  - 2. Create Storage Group, which contains the vHBAs that need to be zoned
    - Specify SIST or SIMT SIST is selected by default
- 6. The same Storage Policy can be reused across multiple service profiles
- 7. Associate the service profile
- 8. That's it! Zoning will be configured automatically
- 9. Each vHBA will be zoned against the storage ports specified in the Storage Policy
- 10. Actual zone configuration is displayed in the GUI/CLI

Can be specified in a vHBA template

**AND** 

Service Profile Template

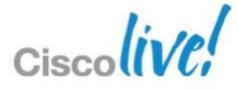

#### FC/FCoE Zoning GUIs – Enable VSAN Zoning

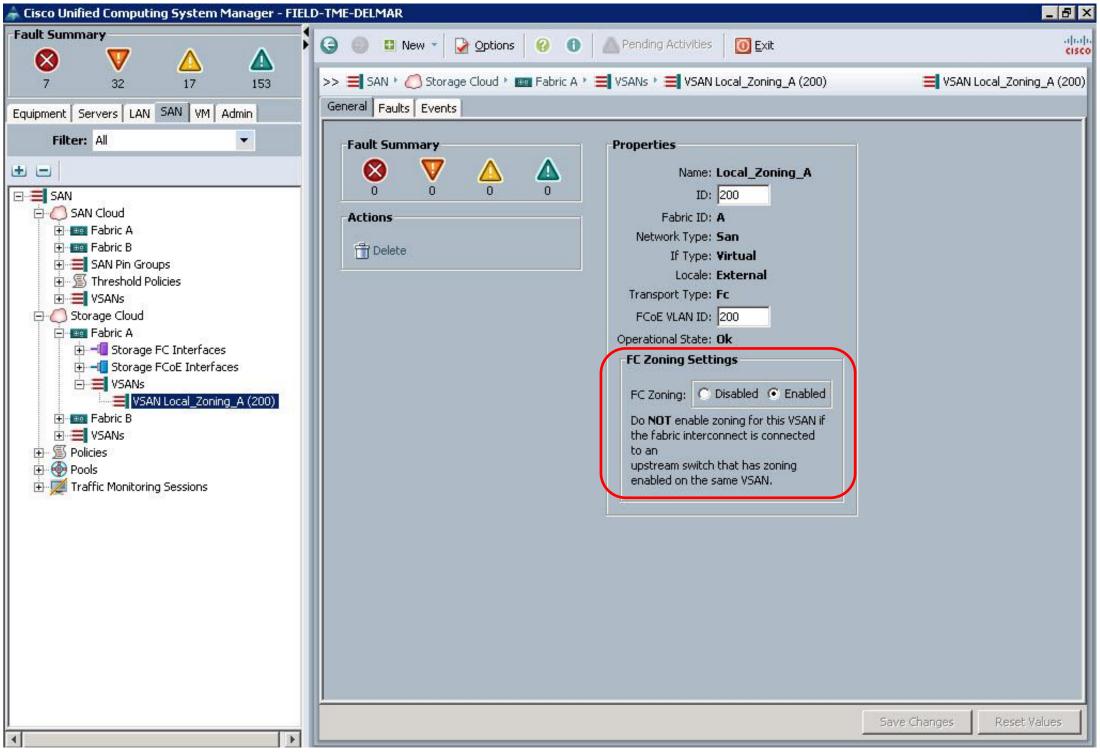

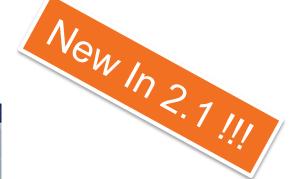

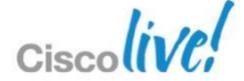

#### FC/FCoE Zoning GUIs – Zoning Tab

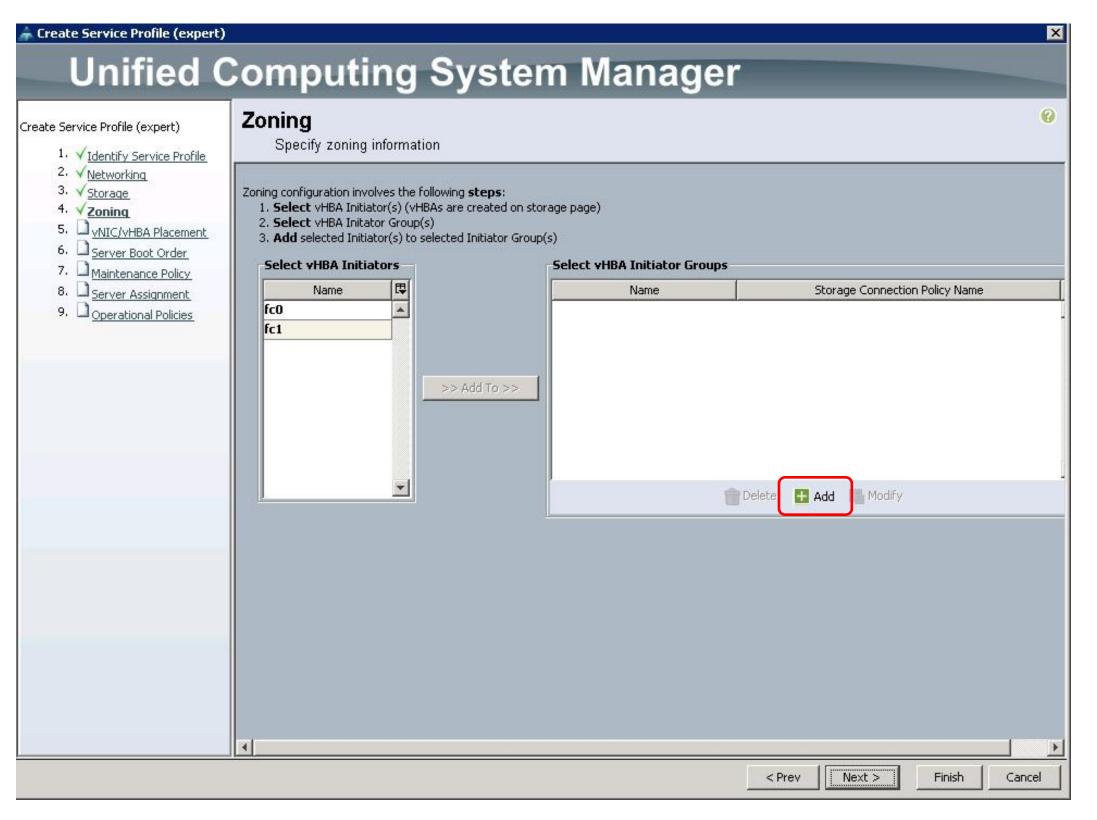

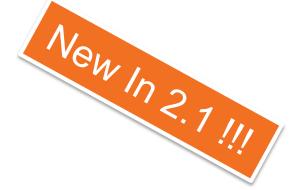

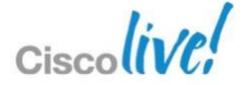

#### FC/FCoE Zoning GUIs – vHBA Initiator Group

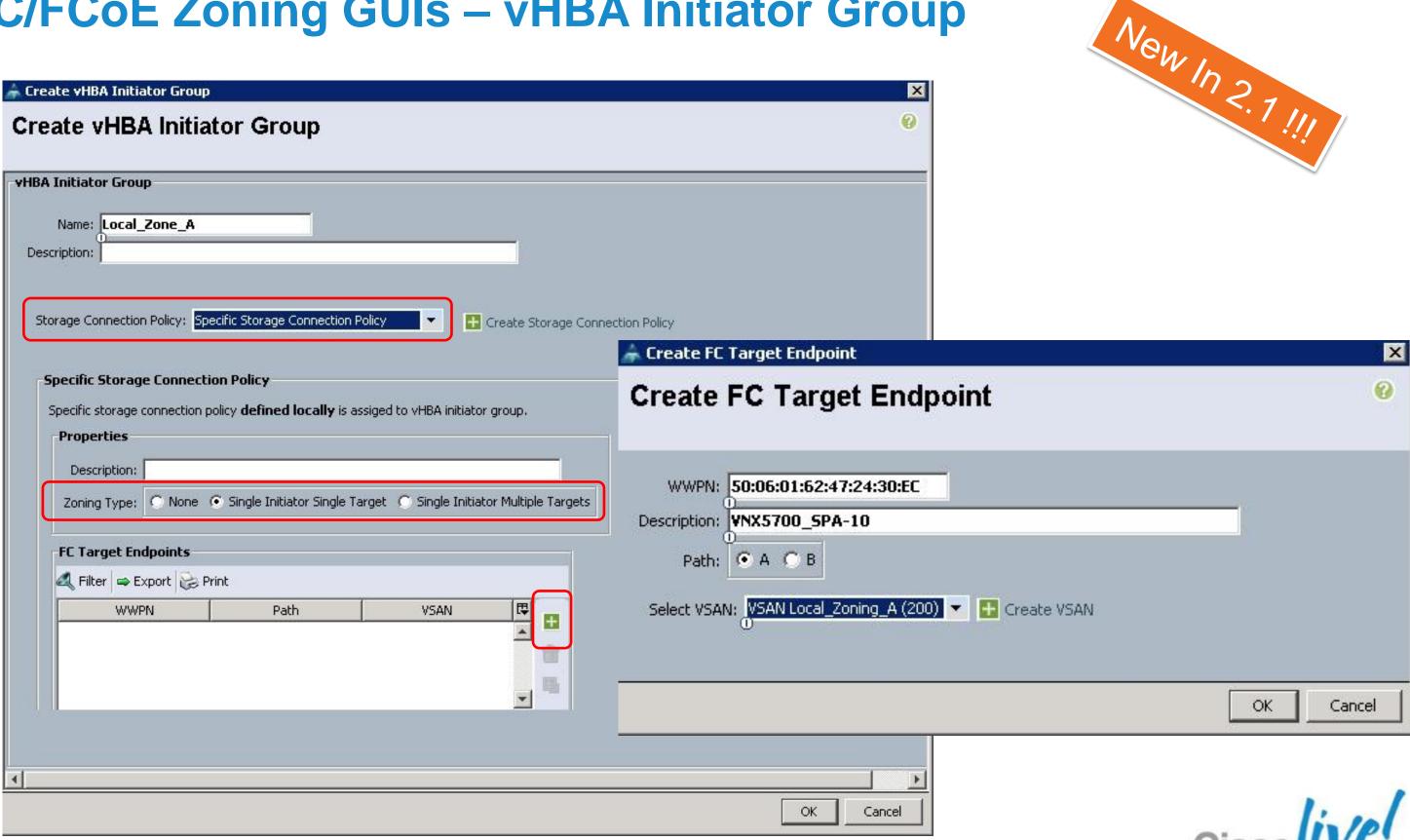

#### FC/FCoE Zoning GUIs – vHBA Initiator Group

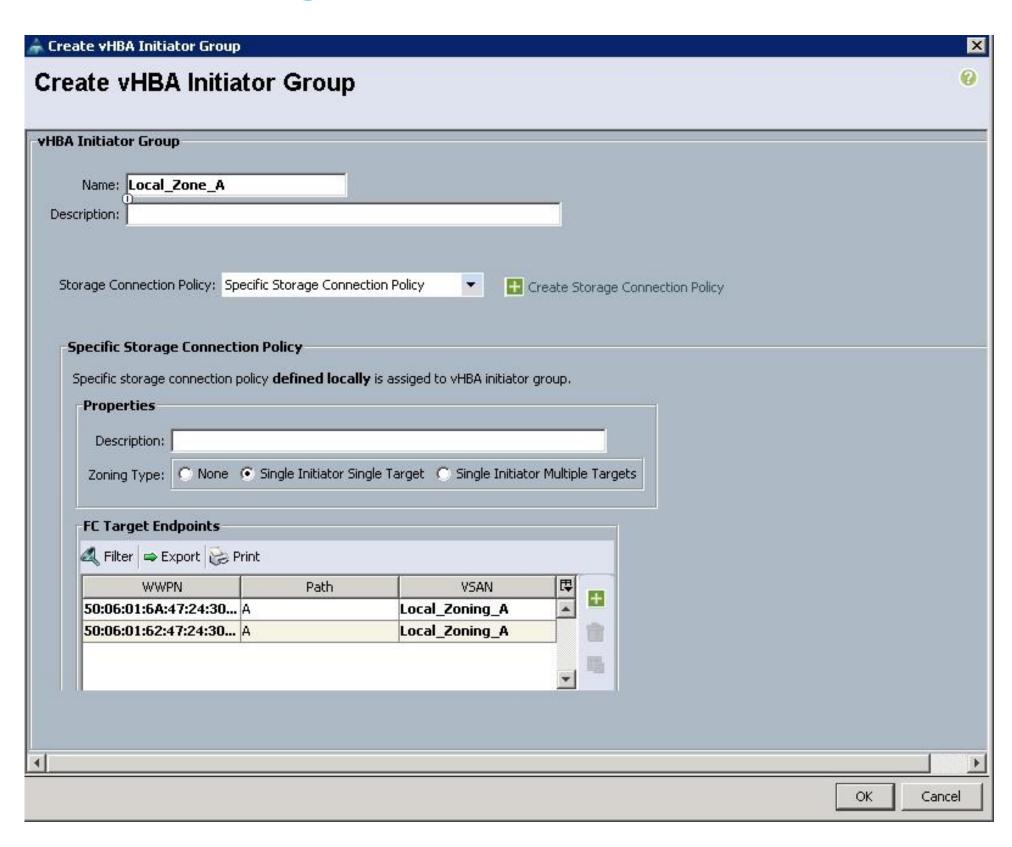

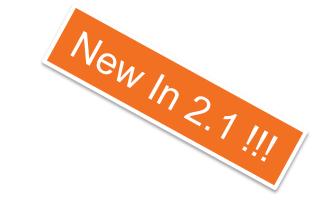

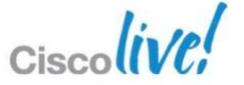

#### FC/FCoE Zoning GUIs – vHBA Initiator Group

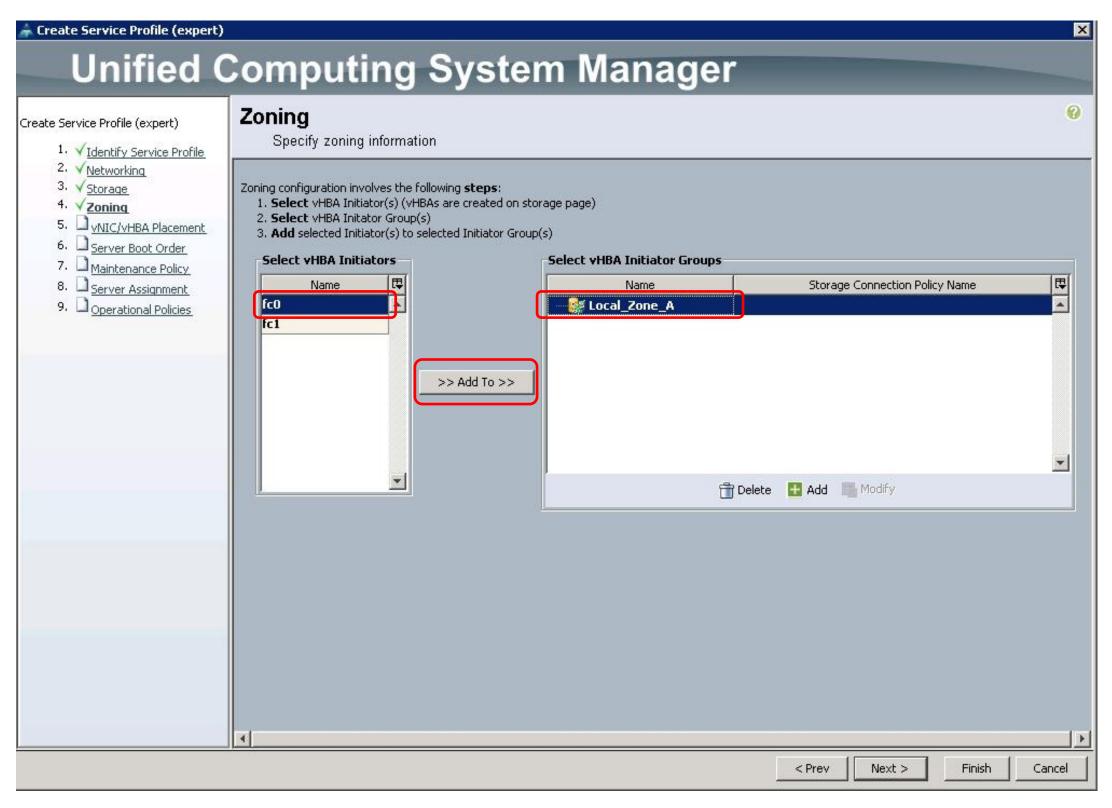

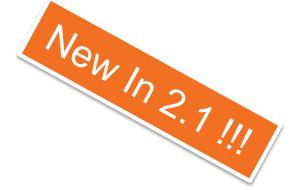

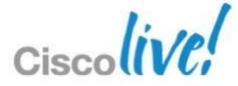

#### FC/FCoE Zoning GUIs – Zoning Complete

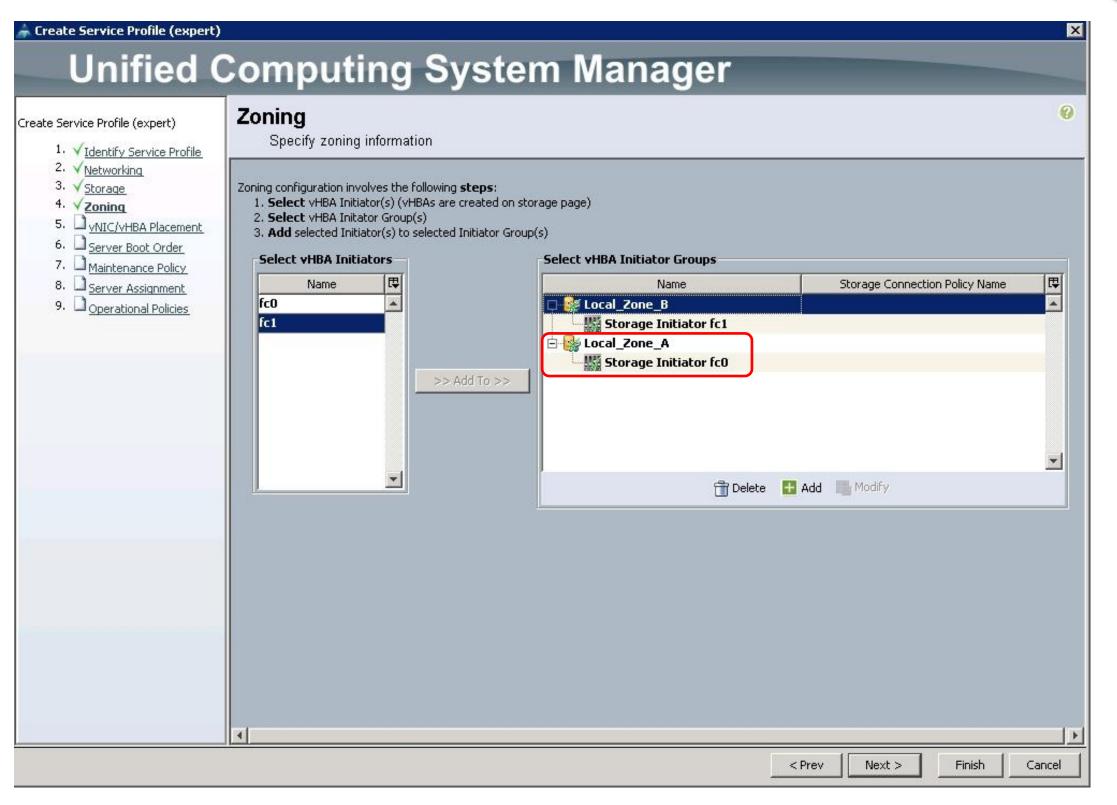

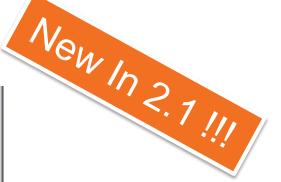

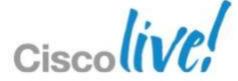

#### FC/FCoE Zoning GUIs – FC Zones Tab

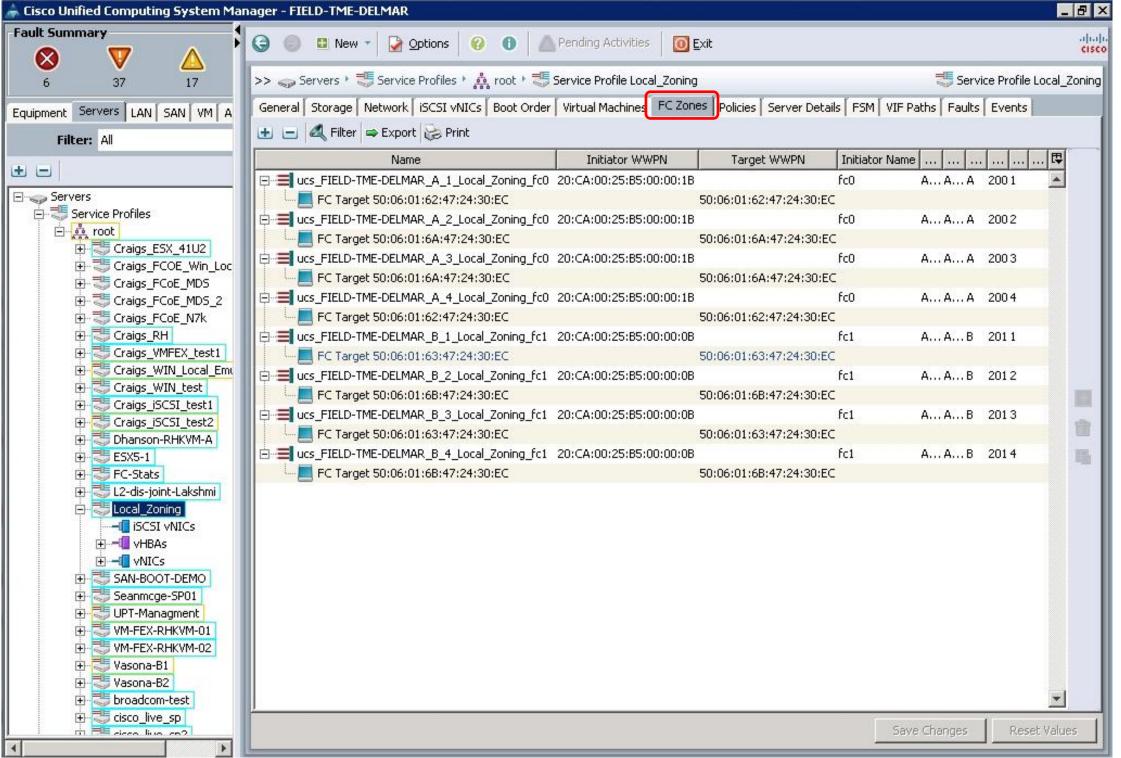

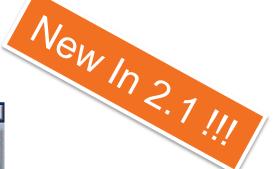

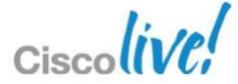

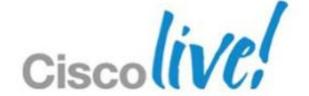

# IP-based Storage Appliance Ports and iSCSI

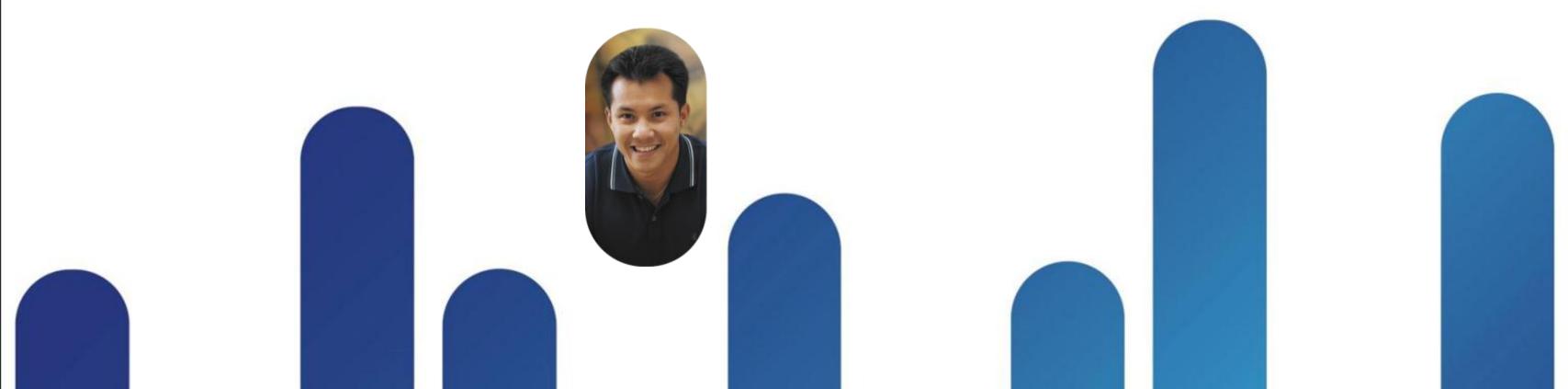

### **UCS Manager Appliance Ports**

#### What is an Ethernet Appliance

A specialized device for use on a Ethernet network, for example Network Attached Storage, iSCSI, security appliances, Nexus 1010... What qualifies to be an appliance

An Appliance is a specialized external host, does not run STP (See Note 12 in HCL for supported Storage Arrays)

#### Purpose of Appliance Port

Connect Ethernet appliances only

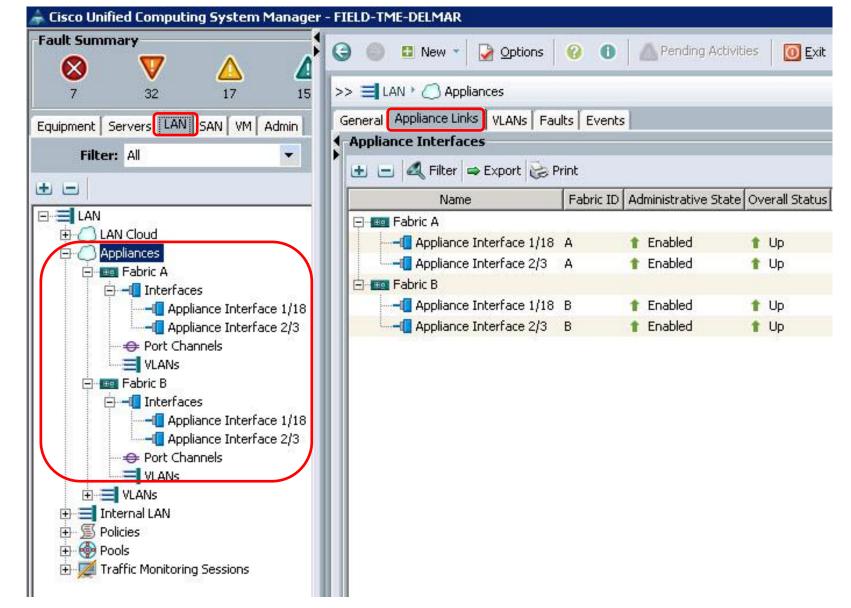

Cisco Public

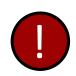

Do Not to use this port type for switch connectivity to avoid traffic loops

### **Appliance Ports How to Configure**

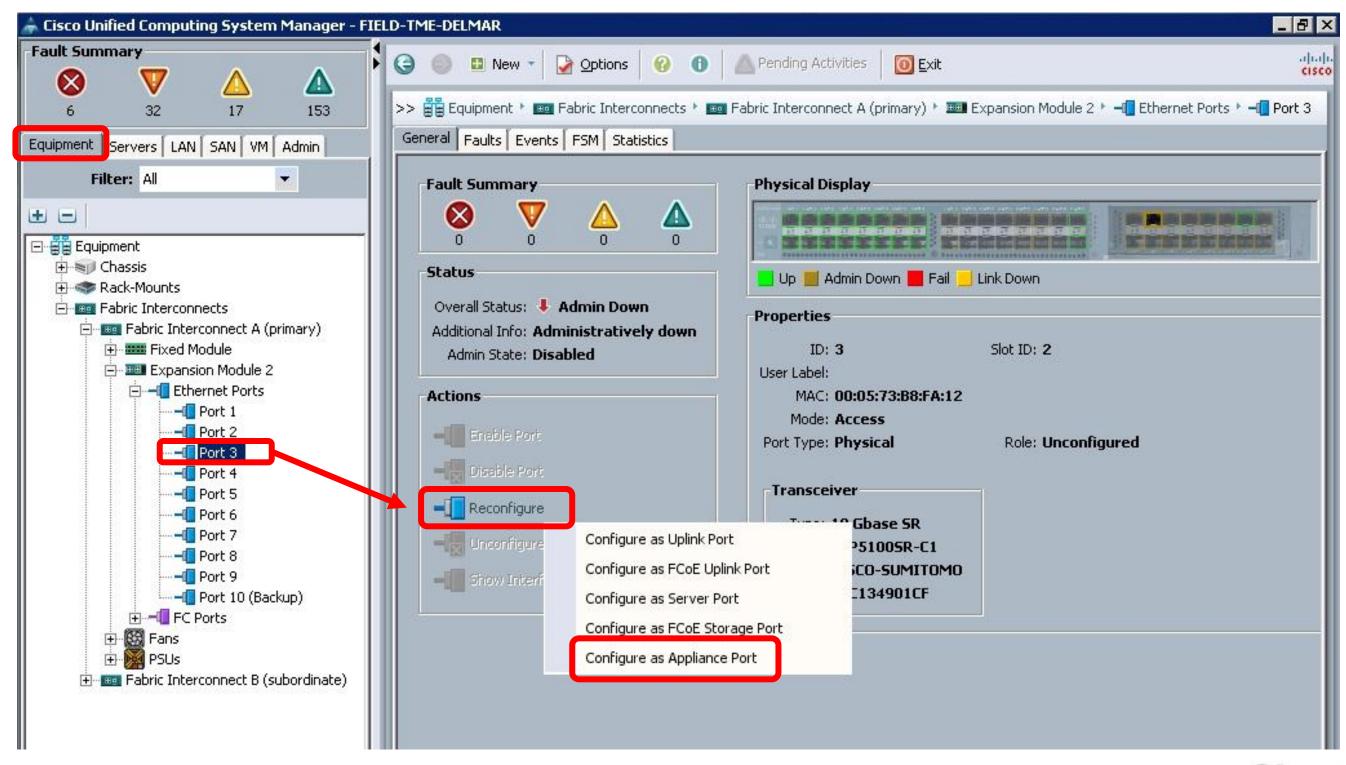

### **Appliance Port Exposed Settings**

- QoS per port settings, normal UCS QoS constructs
- Manual (static) pinning using pin groups for border port selection
- Select which VLANs can traverse this port
- Optionally specify the destination MAC address of the filer. Some Filers do not broadcast their MAC address

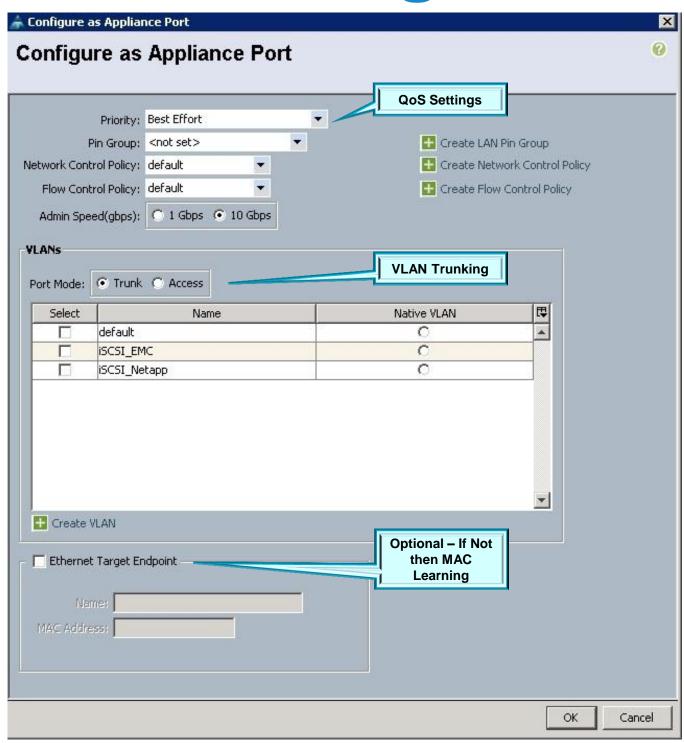

Cisco Public

#### **VLANs and Appliance Ports**

- Similar to VSAN concept, there are two scopes
- Traditional, LAN Cloud
- Appliance Cloud with scope restricted to appliance ports and associated VLANs
- Use the same VLAN ID in both scopes

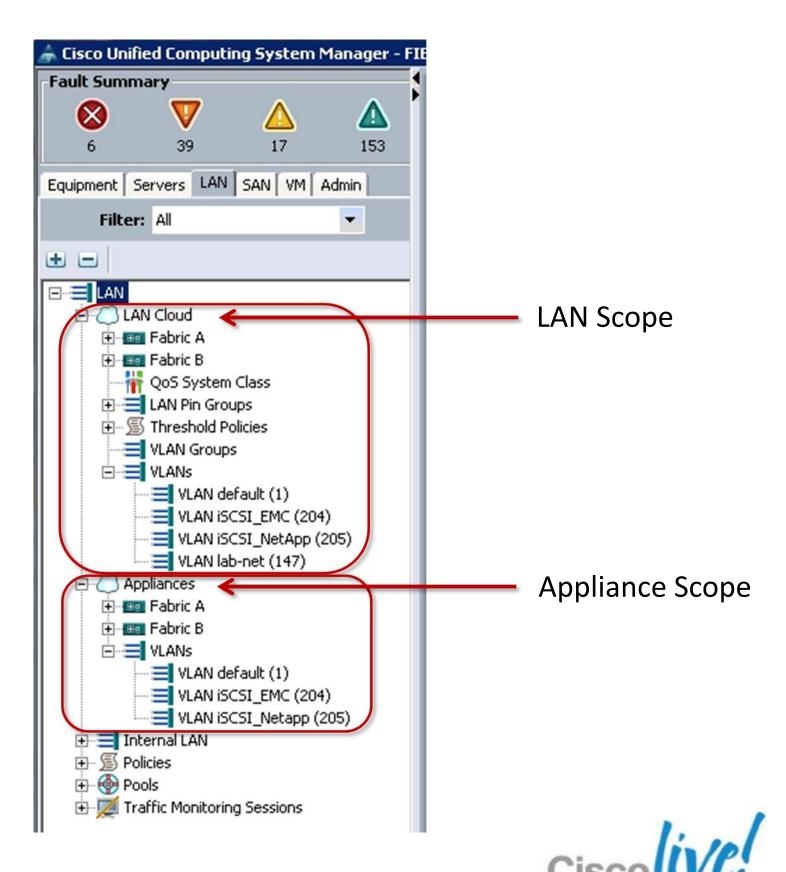

### **Appliance Ports Have Uplink Ports**

- Appliance ports like server ports have an uplink or border port assigned either via static or dynamic pinning
- Loss of last uplink port will result in the appliance port being taken down in UCS
  - -Same behaviour as current network control policy

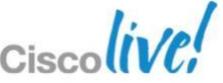

### Storage Controller Ethernet Port High Availability

- Both NetApp and EMC have similar technologies for aggregating ports on their controllers and providing failure handling.
- An In-depth comparison of these technologies is beyond the scope of this document
  - Storage Vendor documentation should be consulted for details of their feature set
- It is important to understand the core behaviour of these technologies as they relate to UCS Appliance Ports in failure cases
- For additional information:
  - http://www.cisco.com/en/US/prod/collateral/ps10265/ps10276/whitepaper\_c11-702584.html

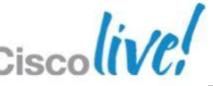

# Storage Vendor Ethernet Port Aggregation and Failover Terminology

- EMC
- Fail Safe Network (FSN), layered availability of interfaces
  - –UCS needs active/passive
- Member links can be individual links or consist of port channels
- Etherchannel is Port channel but "ON" only
- Link Aggregation is LACP based

- NetApp
- Multi-Level Virtual Interface (VIF) interface groups
  - –UCS needs active/passive
- Member links can be individual links or consist of port channels
- Multi-mode Static is Port channel but "ON" only
- Multi-mode dynamic is LACP based.

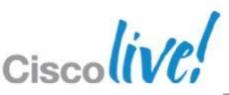

BRKCOM-2002

### iSCSI Boot

- 1.3: Not supported
- 1.4: Supported via manual configuration of Adapter
  - -Broadcom 55771 Mezzanine Card Only
  - Not productised to any extent by UCSM
  - Not stateless, user configures manually, and UCS Manager is totally unaware of changes to mezzanine card configuration.
- 2.0: Fully Supported in UCS Manager
  - -Fully productised by UCS Manager boot polices
  - -Support for Broadcom and Cisco VIC Family of Cards
  - IQN Pools

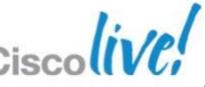

### iSCSI Feature Overview

- Primary purpose is to support booting via iSCSI
- iSCSI Hardware Offload is not a requirement to support booting, only supporting iSCSI Boot Firmware Table (iBFT) in the option ROM
- UCS manager represents an iSCSI device in the model and GUI
- Object called an "iSCSI vNIC" is created as a child object to the standard parent vNIC
- Pools (IP/IQN) and Policies to support iSCSI vNIC attributes

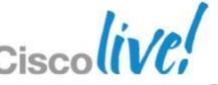

### iSCSI Boot Flow

- Create iSCSI vNICs
- Create iSCSI boot policy
- Provide UCSM with iSCSI boot information
  - Target ip, iqn
  - Initiator ip/mask/gw, iqn
- vMedia map the OS and drivers
- Adapter successfully initializes
- Install OS and Drivers (if required)

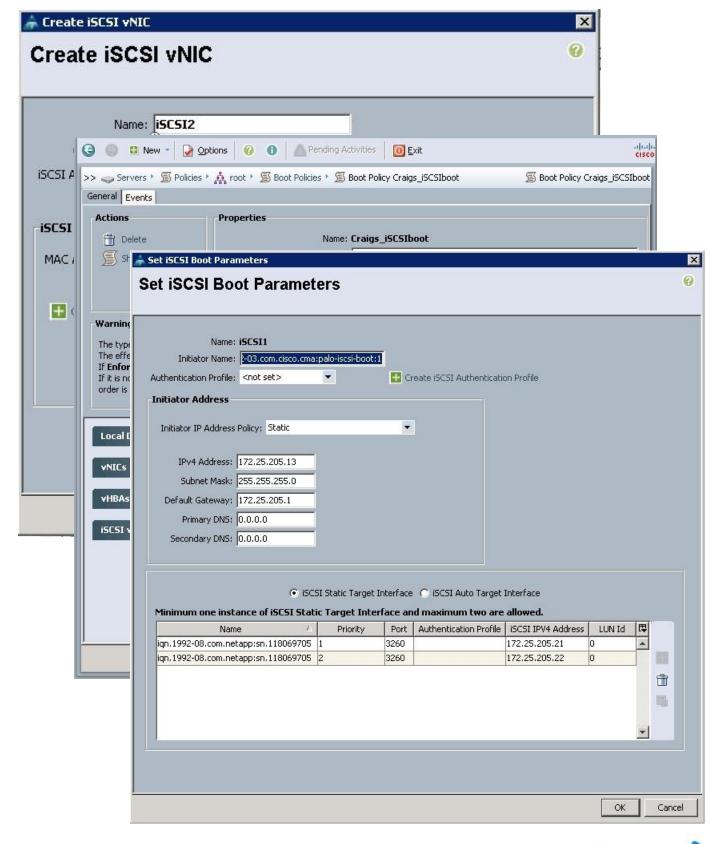

Cisco Public

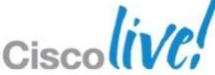

## iSCSI and Appliance Port Redundancy

 Host Multi-pathing drivers are used in lieu of link aggregation network technology

 MS does not support using s/w iSCSI and port channels for iSCSI failover

Best practice is to use MPIO drivers

Failure semantics look like FC in this regard

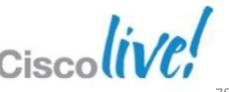

BRKCOM-2002

## iSCSI Storage Caveats

- iSCSI Boot
  - Default Gateway of 0.0.0.0
  - Symptom: Slow Network Performance
  - Requires Microsoft HotFix 402637
  - http://support.microsoft.com/kb/2727330
- Missing iSCSI LUN
  - N5k Northbound WITHOUT L3 Daughtercard
  - Set Gateway Address to Storage Target IP
- EUI Formatting Not Supported
- O/S PCIe Device Instantiation
  - Cisco VIC No iSCSI Software Implementation
  - Broadcom Yes (Available on B-M2 and Below) iSCSI Offload Implementation
- C-Series iSCSI UCSM Integrated Similar to B-Series, Standalone See HCL

## **Unified Appliance Support**

- File and block data over a single port/cable
  - FCoE, iSCSI, NFS, CIFS
- Port and cable consolidation
- New port type: Unified Appliance Port
  - Appliance port of today + FCoE
- Initial support for NetApp storage and their Unified Target Adapter

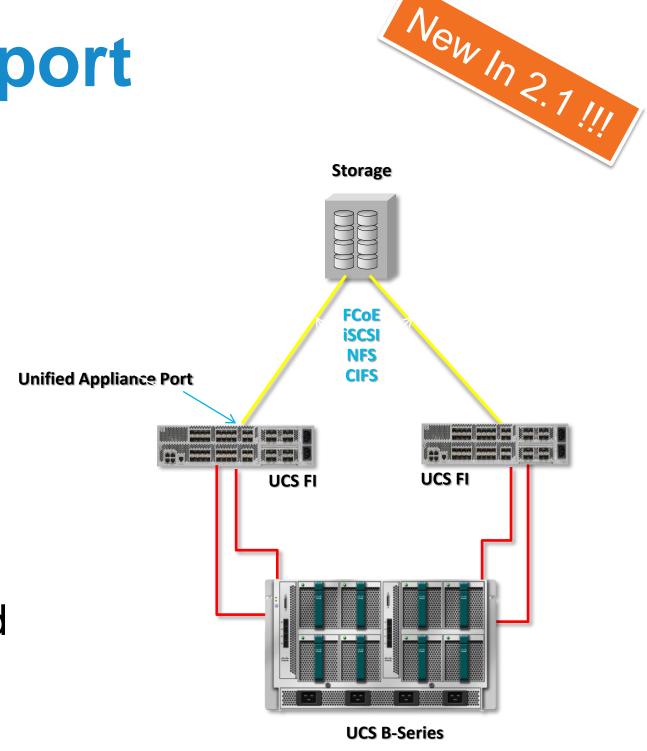

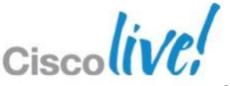

## **Unified Storage Ports How to Configure**

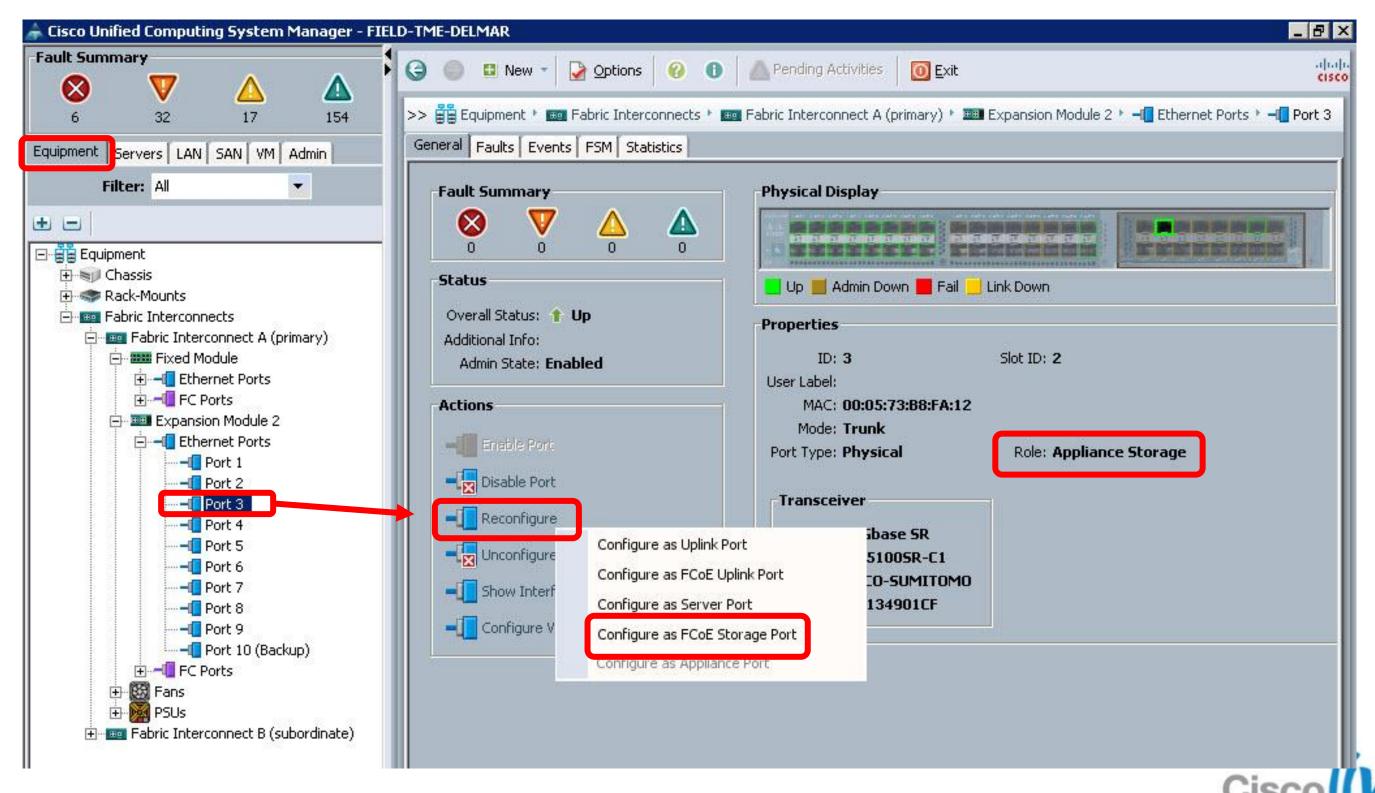

## **Unified Storage Ports How to Configure**

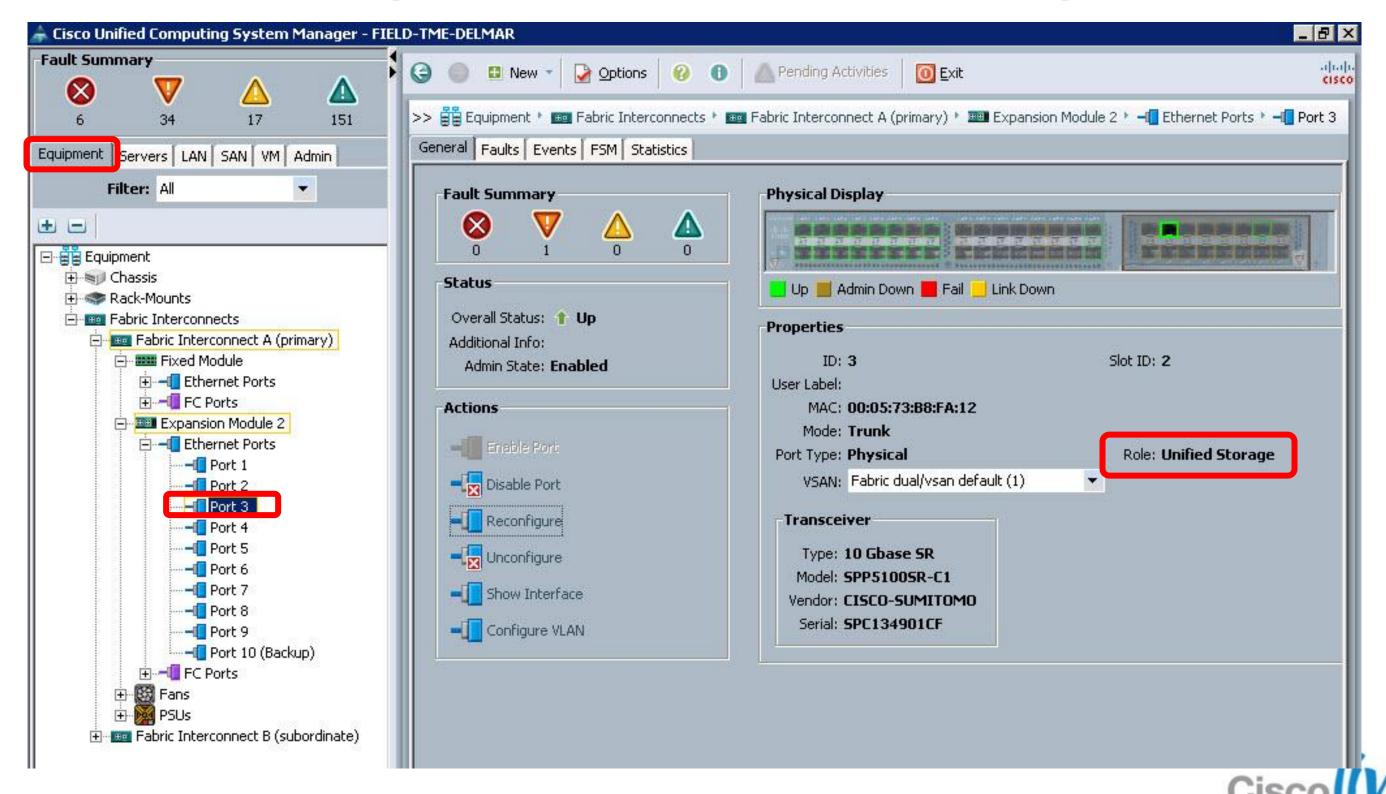

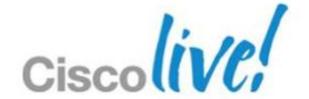

# Storage Acceleration PCle Flash Storage and EMC VFCache

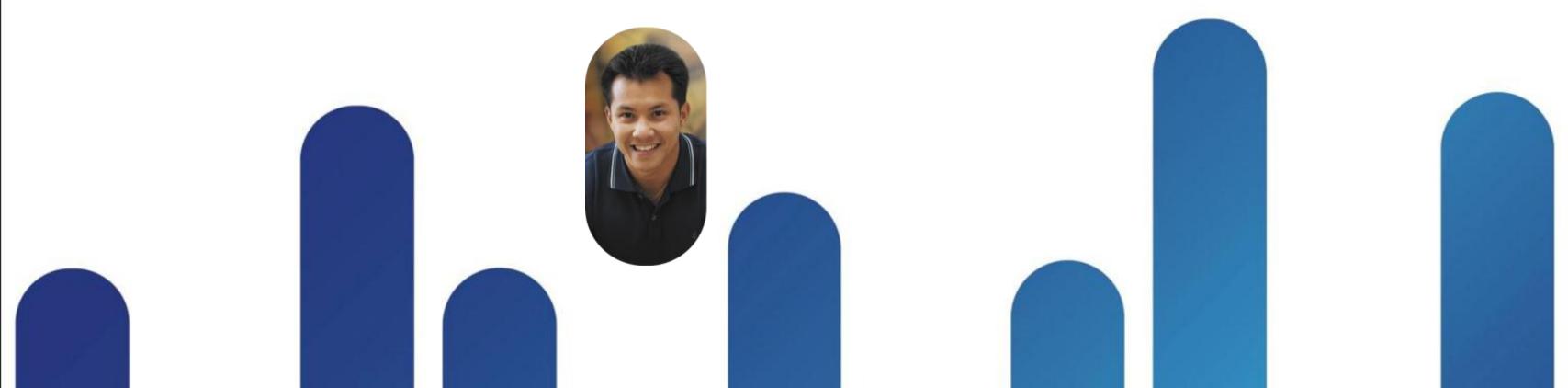

## PCIe Flash Storage

- Rack servers:
  - Joint testing and qualification with Fusion-IO
  - PCIe cards and support for cards available directly from Fusion-IO
- Blade servers
  - Fusion-IO and LSI to build PCIe flash mezzanine cards
  - For Romley-based servers
  - Will be in the standard mezzanine slot
  - mLOM slot provides standard I/O
  - Initial support for discovery and inventory
- Array Based Flash Solutions
  - EMC VFCache Available Now
  - Other Vendor Solutions Planned

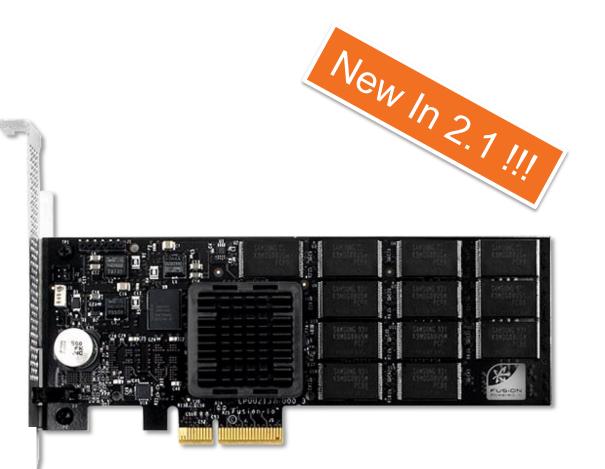

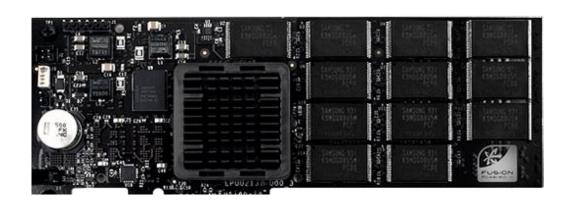

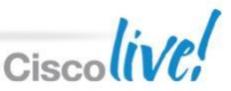

### **EMC VFCache**

#### Rack servers

- EMC eLab certifying end-to-end VFCache offering with UCS rack servers
- PCIe flash cards and support for cards available from EMC

#### Blade Servers

BRKCOM-2002

- VFCache compatible LSI mezzanine cards
- For Romley-based servers only
- Will be in the standard mezzanine slot
- mLOM slot provides standard I/O

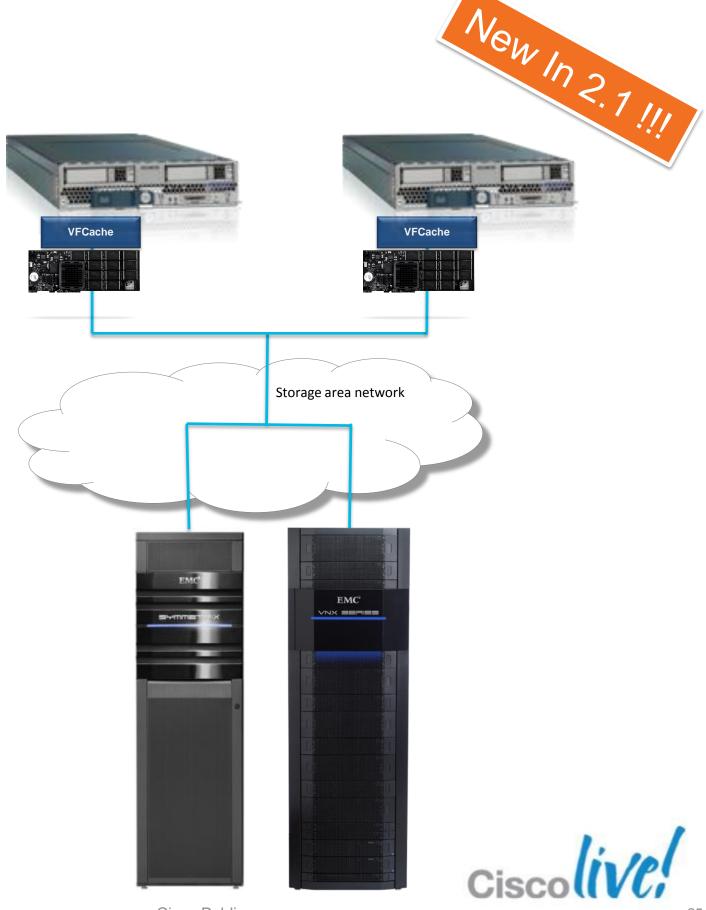

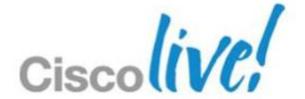

# Monitoring, Troubleshooting and Advanced CLI

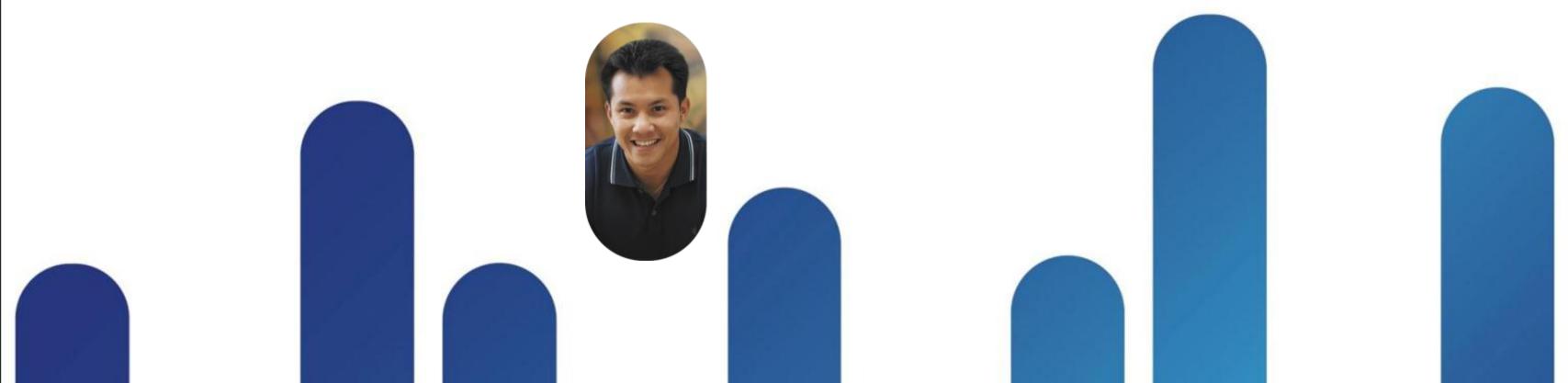

- GUI VIF Paths Tab
  - vHBA to IOM to FI to Uplink
- GUI Statistics Tab
  - vHBA
  - IO Module Backplane Port
  - Fabric Interconnect Server Port
  - Fabric Interconnect Uplink Port

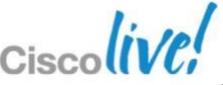

# Monitoring the Storage Path – GUI VIF Screen – With Gen2 VIC to FI Port Channels (220x)

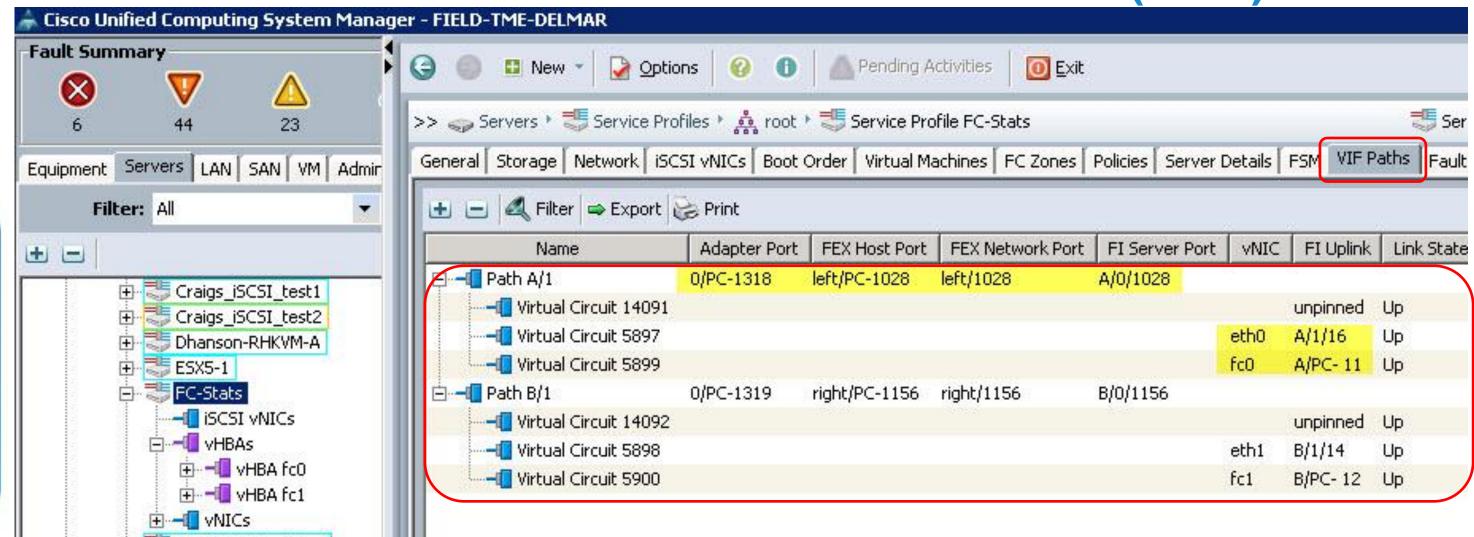

**Adapter Port:** Statistics Under Service Profile vHBA

Fex/Network/FI Server Port: Find Port Channel in Equipment/IOM/Fabric Ports/, Click on one of the Ports and follow to Peer which is the Fabric Interconnect Server Port – View Statistics

Cisco Public

FI Uplink Port: Find Port Channel in SAN\SAN Cloud\Fabric A or B\FC Port Channels – View Statistics

# Monitoring the Storage Path – GUI vHBA Statistics - Chart

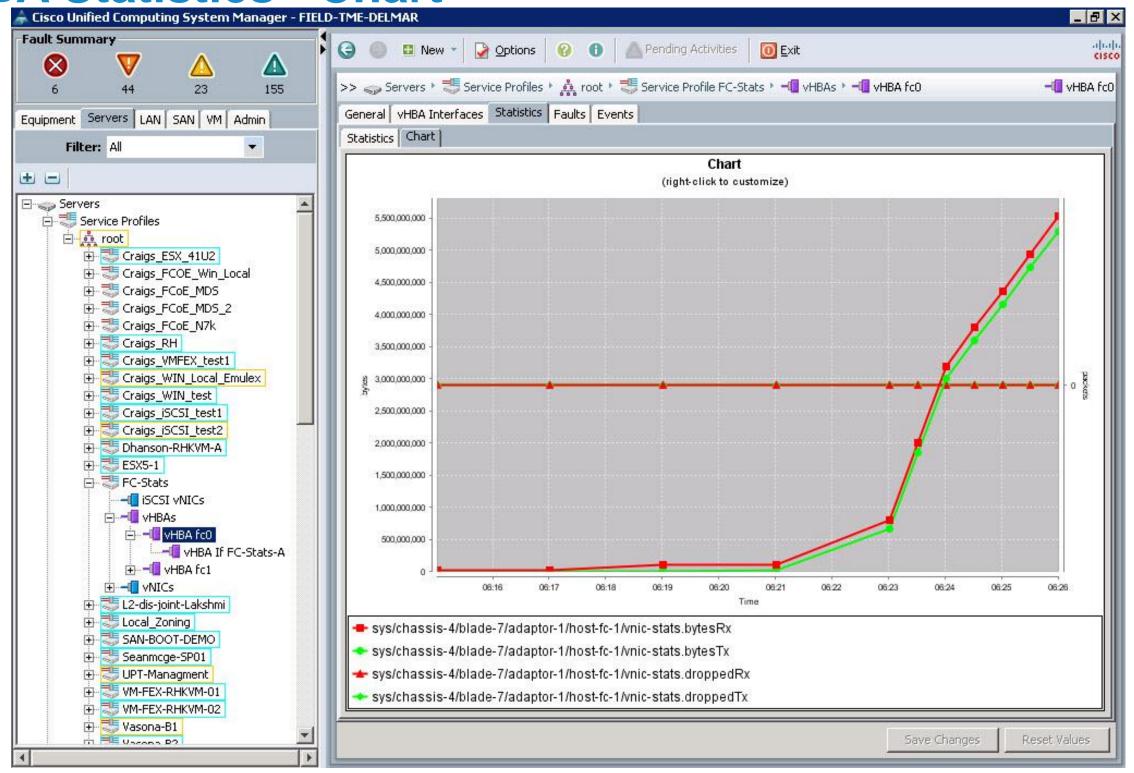

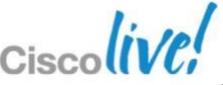

# **Monitoring the Storage Path – GUI** vHBA Statistics - Chart

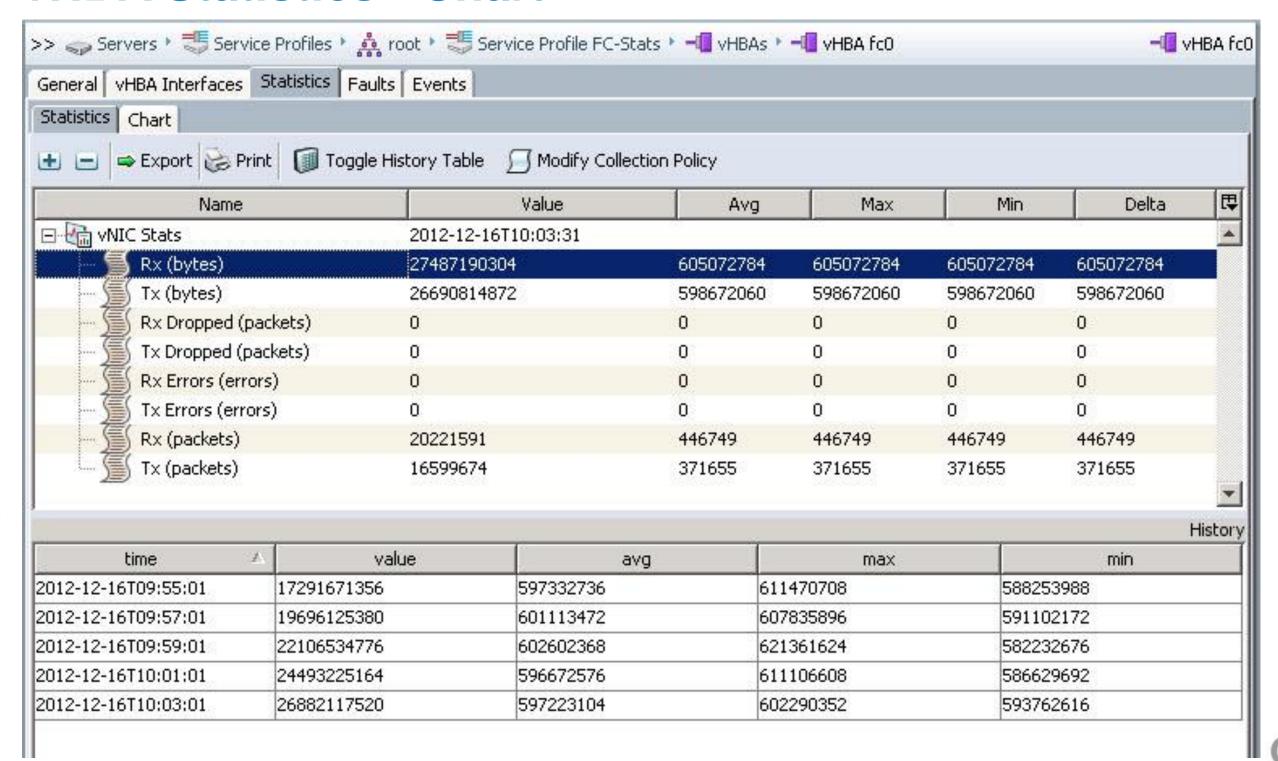

- CLI
  - vHBA /org/service-profile/vhba # show stats
  - IOM Module "HIF" Port (Backplane Port)

**connect IOM x** (x designates IOM number)

For 2104 IOM: show platform software redwood sts

**show platform software redwood rmon 0 hifx** (x designates hif number)

For 220x IOM: show platform software woodside sts

show platform software woodside rmon 0 hifx (x designates hif number)

Cisco Public

Map "HIF" to "NIF" (Not Possible if IOM to FI Port Channels being Used)

connect nxos

**show fex x detail** (replace x with fex #)

show interface fex-fabric

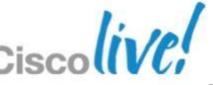

#### CLI Continued

– IOM Module "NIF" Port (Fabric Port)

**Connect IOM x** (x designates IOM number)

For 2104 IOM: show platform software redwood rmon 0 nifx (x designates nif number)

For 220x IOM: show platform software woodside rmon 0 nifx (x designates nif number)

Map Backplane Port to FI Server Ports Interface/Port Channel

#### **Connect NXOS**

BRKCOM-2002

Find IOM/FI Port Channel associated with FEX Port(s)

show fex # detail (replace x with fex #)

Find interfaces associated with IOM/FI Port Channel and Statistics

**show interface po #** (replace x with po #)

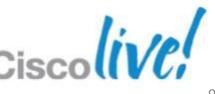

- CLI Continued
  - Find FI FC PO /Uplinks and Show PO/Uplink Statistics

```
connect nxos
```

**show npv flogi-table** (match vfc/fcid/wwpn of vHBA to External Interface/po)

show interface san-port-channel # (replace # with po #)

or

From UCS CLI prompt: **show service-profile circuit name x** (replace x with SP name)

connect nxos

**show interface san-port-channel #** (replace # with po # found in show circuit output)

Cisco Public

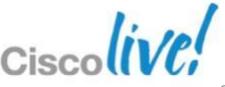

For 220x IOM: show platform software woodside sts

```
Board Status Overview:
(FINAL POSITION TBD)
                        Uplink #:
                                                                               legend:
                     Link status:
                                                                                       ! != no-connect
                                                                                          = Failed
                                                                                           = Disabled
                             SFP:
                                                                                           = Dn
                                                                                           = Up
                                                                                       [$] = SFP present
                                                                                       [ ] = SFP not present
                                                                                       [X] = SFP validation failed
                                                NI (0-7)
        HI (0-7)
                                   HI (8-15)
                                                              HI (16-23)
                                                                                                 blade1
                                                          blade4
                                                                                     blade2
               blade7
                              blade6
                                                                      blade3
```

BRKCOM-2002

FIELD-TME-DELMAR-A# connect iom 4

To exit type 'exit', to abort type '\$.'

Bad terminal type: "xterm". Will assume vt100.

fex-1# show platform software woodside sts

Attaching to FEX 4 ...

# Monitoring the Storage Path - CLI For 220x IOM: show platform software woodside rmon 0 hifx (x designates hif number)

| ex-1# show platform so | ftware woodside rmon O hif | .7        |                                                                                                    |             |           |
|------------------------|----------------------------|-----------|----------------------------------------------------------------------------------------------------|-------------|-----------|
| TX                     | Current                    | Diff      | RX                                                                                                    | Current     | Diff      |
| TX PKT LT64            |                            | +         | RX PKT LT64                                                                                                    | ++<br>  0   | <br>0     |
| TX PKT 64              | 104                        | 0]        | RX PKT 64                                                                                                    | 3096        | 1         |
| TX PKT 65              | 7364845                    | 57754     | RX PKT 65                                                                                                    | 5247791     | 9878      |
| TX PKT 128             | [ 636480]                  | 4836      | RX PKT 128                                                                                                    | 10830       | 2         |
| TX PKT 256             | [ 64772]                   | 14        | RX PKT 256                                                                                                    | 6           | 0         |
| TX PKT 512             | 1227470                    | 9810      | RX PKT 512                                                                                                    | 620983      | 3855      |
| TX PKT 1024            | [ 612768]                  | 4898      | RX PKT 1024                                                                                                    | 342         | 2         |
| TX PKT 1519            | 331                        | 2]        | RX PKT 1519                                                                                                    | 336         | 2         |
| TX PKT 2048            | 16072524                   | 127650    | RX PKT 2048                                                                                                    | 16095776    | 100543    |
| TX PKT 4096            | ] 0]                       | 0]        | RX PKT 4096                                                                                                    | ] 0]        | 0         |
| TX PKT 8192            | ] 0]                       | 0]        | RX PKT 8192                                                                                                    | ] 0]        | 0         |
| TX PKT GT9216          | ] 0]                       | 0]        | RX PKT GT9216                                                                                                    | . 01        | 0         |
| TX PKTTOTAL            | 25979294                   | 204964    | RX PKTTOTAL                                                                                                    | 21979160    | 114283    |
| TX OCTETS              | 35311474567                | 280245933 | RX OCTETS                                                                                                    | 35078289706 | 216664152 |
| TX PKTOK               | 25979294                   | 204964]   | RX PKTOK                                                                                                    | 21979160    | 114283    |
| TX UCAST               | 25815363                   |           | RX UCAST                                                                                                    | 21965413    | 114281    |
| TX MCAST               | 91440                      |           | RX MCAST                                                                                                    | 13742       | 2         |
| TX BCAST               | 72491                      |           | RX BCAST                                                                                                    | 5           |           |
| TX VLAN                | ] 0]                       |           | RX VLAN                                                                                                    | I 0I        |           |
| TX PAUSE               | 1 01                       |           | RX PAUSE                                                                                                    | I 0I        |           |
| TX USER PAUSE          | 104                        |           | RX USER PAUSE                                                                                                    | I 0I        |           |
| TX FRM ERROR           | i oi                       | 0]        |                                                                                                    | i i         |           |
|                        | i i                        | i         | RX OVERSIZE                                                                                                    | i oi        | O         |
|                        | i i                        | î         | RX TOOLONG                                                                                                    | i oi        |           |
|                        | i i                        | î         | RX DISCARD                                                                                                    | i oi        |           |
|                        | i i                        | î         | RX_UNDERSIZE                                                                                                    |             | 0         |
|                        | 1 1                        | î         | RX FRAGMENT                                                                                                    | i oi        | 0         |
|                        | į į                        | Ť         | RX CRC NOT STOMPED                                                                                                    | o i         | 0         |
|                        | i i                        | Î         | RX_CRC_STOMPED                                                                                                    | i oi        | 0         |
|                        | i i                        | Ŷ         | RX INRANGEERR                                                                                                    | i oj        | 0         |
|                        | i i                        | Ŷ         | RX JABBER                                                                                                    | i oi        | 0         |
| TX_OCTETSOK            | 35311474567                | 280245933 | - PA 10 THE STATE OF THE STATE OF THE STATE | 35078289706 | 216664152 |
|                        | +                          |           |                                                                                                    | ++          |           |

From UCS CLI prompt: show service-profile circuit name x (replace x with SP name

```
FIELD-TME-DELMAR-A# show service-profile circuit name FC-Stats
Service Profile: FC-Stats
Server: 4/7
    Fabric ID: A
       VIF
                                  Link State Oper State Prot State Prot Role Admin Pin Oper Pin
                                                                                                         Transport
                  VNIC
                                                         No Protection Unprotected 0/0
                                              Active
                                                                                              0/0
             14091
                                  Up
                                                                                                         Ether
                                                         No Protection Unprotected 0/0
             5897 eth0
                                                                                              1/16
                                              Active
                                  Up
                                                                                                         Ether
              5899 fc0
                                                         No Protection Unprotected 0/11
                                                                                              0/11
                                  Up
                                              Active
                                                                                                         FC
    Fabric ID: B
       VIF
                                  Link State Oper State Prot State
                                                                       Prot Role
                                                                                   Admin Pin
                                                                                              Oper Pin
                  VNIC
                                                                                                         Transport
             14092
                                                         No Protection Unprotected 0/0
                                                                                              0/0
                                  Up
                                              Active
                                                                                                         Ether
                                                         No Protection Unprotected 0/0
                                                                                              1/14
             5898 eth1
                                              Active
                                  Up
                                                                                                         Ether
                                                         No Protection Unprotected 0/12
                                                                                              0/12
              5900 fc1
                                  Up
                                              Active
                                                                                                         FC
```

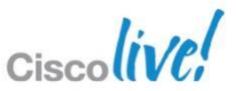

## **UCS Internal FC/FCoE Port Channel Hashing**

- IOM to FI / FI to IOM
- 220x IO Modules Port ChannelsEnabled
- IOM Inherits Load-Balance Hash from FI
- To Display:

BRKCOM-2002

connect IOM x (x designates IOM number) show platform software fwmctrl nifport

Scroll down a bit to see the hash parameters:

l2\_da: 1 l2\_sa: 1 l2\_vlan: 0

I3\_da: 1 I3\_sa: 1 I4\_da: 1 I4\_sa: 1

FCoE I2\_da: 1 I2\_sa: 1 I2\_vlan: 0 FCoE I3\_did: 1 I3\_sid: 1 I3\_oxid: 1

#### Transmit (I've left MAC addresses of my system as an example)

**Source** = 00:05:73:b8:fa:1d FCF-MAC of FC NP uplink port

**Destination** = 0e:fc:00:7b:09:0f = fpma (0e:fc:00 = FC-MAP, 7b:09:0f = FC\_ID of VFC of FC NP uplink port)

**Did** = FC\_ID of VFC of FC NP Uplink Port

**Sid** = FC Target FC\_ID

**OX\_ID** = Unique Exchange ID

#### Receive (I've left MAC addresses of my system as an example)

**Source** = 0e:fc:00:7b:09:0f = fpma (0e:fc:00 = FC-MAP, 7b:09:0f = FC\_ID of VFC of FC NP uplink port)

**Destination** = 00:05:73:b8:fa:1d = FCF-MAC of FC NP uplink port

**Did** = FC Target FC\_ID

**Sid** = FC\_ID of VFC of FC NP Uplink Port

Cisco Public

**OX\_ID** = Unique Exchange ID

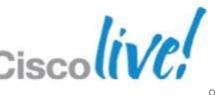

### **UCS Internal FC/FCoE Port Channel Hashing**

```
fex-1# show platform software fwmctrl nifport
NIF For a inio for existence to (per c-channelioz8)
  Module num: 0, Device: 0; Dev Port Id 0 sup id 0
  If-Index 0x16000403, front port id: 0
  iNif?: N
  Link State: Up
  C2N in vntag? No; ctrl vntag: -2147483648; ctrl vlan: O vntag etype:0x8926
  nif flags: 0x2
  nc id: nc id O: nif-nc-man: Oxf: hash-params: Ox1bcdc
  Hash Parameters:
    12 da: 1 12 sa: 1 12 vlan: 0
    13 da: 1 13 sa: 1
    14 da: 1 14 sa: 1
    FCoE 12 da: 1 12 sa: 1 12 vlan: 0
    FCoE 13 did: 1 13 sid: 1 13 oxid: 1
```

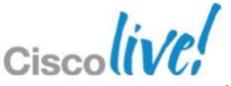

### FC NPV Mode. Are vHBAs Logging in and Where, Which FC Uplink?

ucstestFI-A(nxos) # show npv flogi-table

BRKCOM-2002

#### Which WWPN **In Service Profile**

#### Which FC Uplink

| SERVER    |      |          |                         |                         | EXTERNAL  |
|-----------|------|----------|-------------------------|-------------------------|-----------|
| INTERFACE | VSAN | FCID     | PORT NAME               | NODE NAME               | INTERFACE |
|           |      |          |                         |                         |           |
| vfc922    | 80   | 0x01000e | 20:00:00:25:b5:01:00:bf | 20:00:00:25:b5:0a:00:8f | fc2/5     |
| vfc924    | 80   | 0x01000f | 20:00:00:25:b5:01:00:df | 20:00:00:25:b5:0a:00:8f | fc3/5     |
| vfc946    | 80   | 0x01000c | 20:00:00:25:b5:01:00:9f | 20:00:00:25:b5:0a:00:9f | fc2/5     |
| vfc948    | 80   | 0x01000d | 20:00:00:25:b5:01:00:af | 20:00:00:25:b5:0a:00:9f | fc3/5     |
| vfc1018   | 80   | 0x010014 | 20:00:00:25:b5:01:00:1f | 20:00:00:25:b5:0a:00:7f | fc2/5     |
| vfc1020   | 80   | 0x010015 | 20:00:00:25:b5:01:00:3f | 20:00:00:25:b5:0a:00:7f | fc3/5     |
| vfc1030   | 80   | 0x010010 | 20:00:00:25:b5:01:00:be | 20:00:00:25:b5:0a:00:4f | fc2/5     |

Cisco Public

## Useful Troubleshooting CLI in FC Switch Mode

SJ2-151-B26-A(nxos) # show flogi database

| INTERFACE | VSAN | FCID     | PORT NAME               | NODE NAME               |
|-----------|------|----------|-------------------------|-------------------------|
| fc2/1     | 1    | 0x1601ef | 50:06:01:60:3c:e0:60.90 | 50:06:01:60:bc:e0:66:90 |
| vfc732    | 1    | 0x160001 | 20:00:00:25:b5:00:00:ak | 20:00:00:25:b5:00:00:aa |
| vfc761    | 1    | 0x160000 | 20:00:00:25:b5:92:0a:0f | 20 20:00:25:b5:94:00:0f |

Total number of flogi = 3.

SJ2-151-B26-A(nxos) # show fcns database

All devices logged into the 6100

scsi-fcp:both

Cisco Public

#### VSAN 1:

0x1601ef

BRKCOM-2002

| FCID     | TYPI | E PWWN                  | (VENDOR) | FC4-TYPE: FEATURE |
|----------|------|-------------------------|----------|-------------------|
| 0x160000 | N    | 20:00:00:25:b5:92:0a:0f |          | scsi-fcp:init     |
| 0x160001 | N    | 20:00:00:25:b5:00:00:ab |          | scsi-fcp:init     |

50:06:01:60:3c:e0:66:90 (Clariion)

All Devices in Fabric

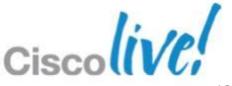

## Check on Zoneset Merge (Hybrid Topology)

- Checking that the zoning configuration has been merged
- There is no GUI equivalent to sh zoneset active. You need to run an NXOS CLI:

```
Panther-A(nxos)# show zoneset active vsan 300
zoneset name fabric-a-panther vsan 300
zone name lsl-netapp1-4b vsan 300
pwwn 50:0a:09:83:97:b9:4c:e4
pwwn 20:01:00:25:b5:71:a0:01

zone name lsl-netapp2-4b vsan 300
* fcid 0x170001 [pwwn 50:0a:09:83:87:b9:4c:e4]
pwwn 20:01:00:25:b5:71:a0:01

zone name ls2-netapp1-4b vsan 300
pwwn 50:0a:09:83:97:b9:4c:e4
* fcid 0x170004 [pwwn 20:01:00:25:b5:71:a0:02]
...
```

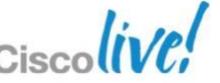

## Troubleshooting CLI Zoneset Merge

- How to verify that switches were merged in the same fabric
- Principal vs. Local in domain context

```
Panther-A(nxos) # show fcdomain domain-list vsan 300
Number of domains: 3
Domain ID
                      MWN
0x45(69) 21:2c:00:0d:ec:a3:9c:01 [Principal]
 0x17(23) 21:2c:00:0d:ec:d2:ce:01 [Local]
 0x7f(127)
            21:2c:00:0d:ec:d0:9c:81
```

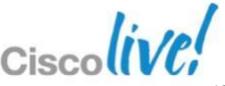

BRKCOM-2002

### iSCSI Boot Troubleshooting - Cisco VIC

Disable quiet boot for your blade models,
 This makes troubleshooting much easier

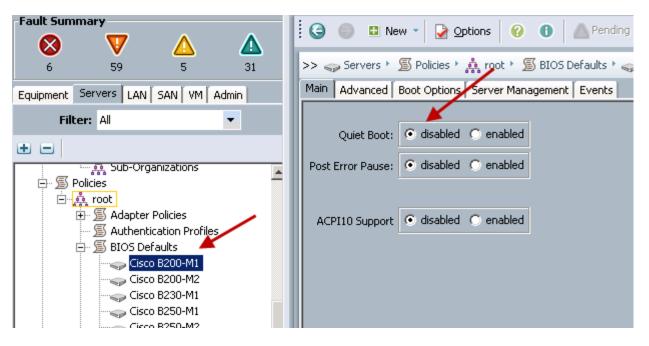

- Cisco VIC
- Initialisation

 If your SP and iSCSI config is correct, you will see this during POST

```
Cisco VIC iSCSI, Boot Driver Version 2.0(0.239)
(C) 2010 Cisco Systems, Inc.
0025b530300e iSCSI NETAPP :000
Option ROM installed successfully
```

```
cae-sj-ca1-A# conn adapter 1/8/1
adapter 1/8/1 # connect
adapter 1/8/1 (top):1# attach-mcp
adapter 1/8/1 (mcp):1# iscsi_get_config
vnic iSCSI Configuration:
vnic id: 5
     link_state: Up
    Initiator Cfg:
  initiator_state: ISCSI_INITIATOR_READY
initiator error code: ISCSI BOOT NIC NO ERROR
         vlan: 0
     dhcp status: false
          IQN: eui.87654321abcdabcd
       IP Addr: 172.25.183.142
     Subnet Mask: 255.255.255.0
       Gateway: 172.25.183.1
Target Cfg:
     Target Idx: 0
        State: ISCSI TARGET READY
     Prev State: ISCSI_TARGET_DISABLED
    Target Error: ISCSI TARGET NO ERROR
          IQN:iqn.199208.com.netapp:sn.101202278
       IP Addr: 172.25.183.49
         Port: 3260
       Boot Lun: 0
     Ping Stats: Success (9.698ms)
    Session Info:
     session id: 0
     host number: 0
     bus number: 0
      target_id: 0
```

## FC Boot Troubleshooting - Cisco VIC

## Looking Good – Assigned Service Policy can see Target LUN on Boot

```
Cisco VIC FC, Boot Driver Version 2.0(1w)
(C) 2010 Cisco Systems, Inc.
Promise 2602000155350f0e:0001
Option ROM installed successfully
```

#### Using LUNLIST to Troubleshoot

```
FIELD-TME# connect adapter 3/1/1
adapter 3/1/1 # connect
adapter 3/1/1 (top):1# attach-fls
adapter 3/1/1 (fls):1# vnic
vnic ecpu type state lif
  1 fc active 4
8 2 fc active 5
adapter 3/1/1 (fls):2# lunlist 7
vnic: 7 lifid: 4
 - FLOGI State : flogi est (fc_id 0x050a02)
 - PLOGI Sessions
  - WWNN 26:02:00:01:55:35:0f:0e WWPN 26:02:00:01:55:35:0f:0e
fc id 0x050500
   - LUN's configured (SCSI Type, Version, Vendor, Serial No.)
      LUN ID: 0x000100000000000 (0x0, 0x5, Promise,
4953452000000000000 000043B2D58130F35E1)
    - REPORT LUNs Query Response
      LUN ID: 0x000100000000000
 - Nameserver Query Response
   - WWPN: 26:02:00:01:55:35:0f:0e
```

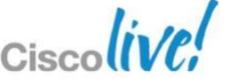

## Storage Vendor Support

- Different Levels of Storage Vendor Qualifications
  - Cisco tests the majority of the leading array vendors in a collaborative fashion with their own labs.
  - Self-cert program is in place for remainder of the market.
  - Cross Postings on HCL's Everyone Except IBM
- UCS 2.1.1 Direct Connect EMC, HDS, and NetApp for all Topologies (FC, FCoE, NAS)
- iSCSI Boot EMC, HDS, NetApp, Nimble
- Switch Interoperability Brocade Cisco Testing (All)
- Please Consult these Resources
  - http://www.cisco.com/en/US/products/ps10477/prod\_technical\_reference\_list.html
  - http://www.cisco.com/en/US/docs/unified\_computing/ucs/interoperability/matrix/r\_hcl\_B\_2.11.pdf

Cisco Public

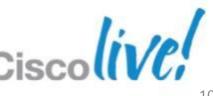

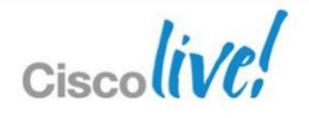

Q&A

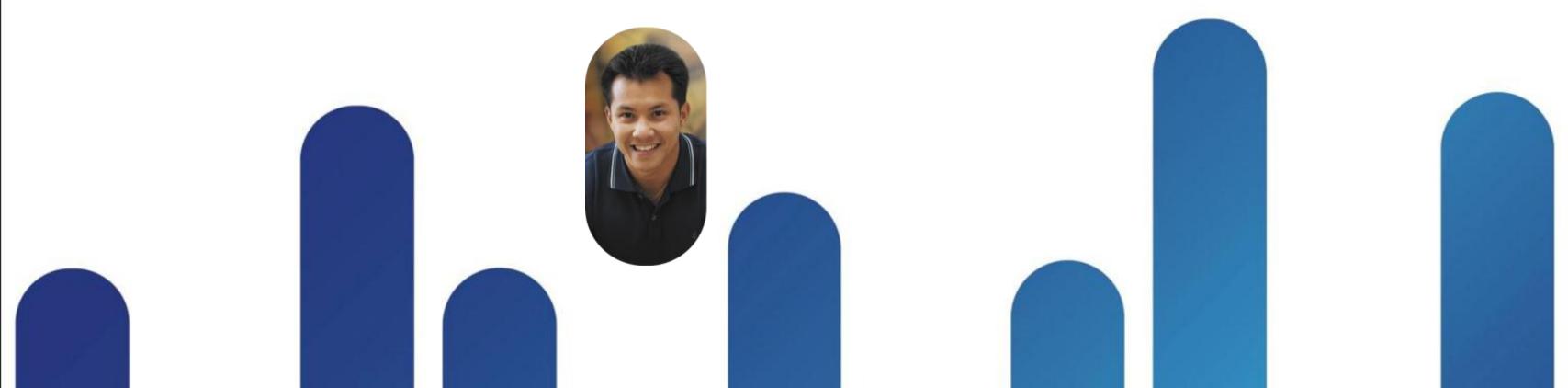

# Complete Your Online Session Evaluation

# Give us your feedback and receive a Cisco Live 2013 Polo Shirt!

Complete your Overall Event Survey and 5 Session Evaluations.

- Directly from your mobile device on the Cisco Live Mobile App
- By visiting the Cisco Live Mobile Site www.ciscoliveaustralia.com/mobile
- Visit any Cisco Live Internet Station located throughout the venue

Polo Shirts can be collected in the World of Solutions on Friday 8 March 12:00pm-2:00pm

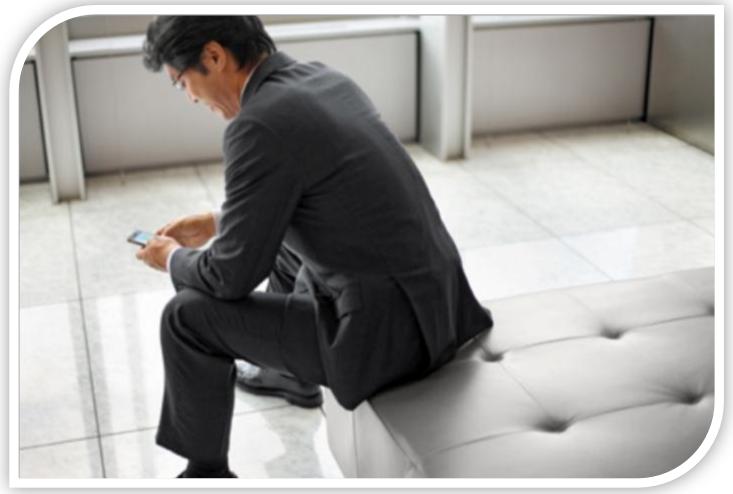

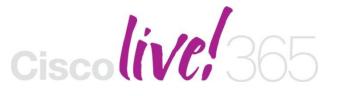

Don't forget to activate your Cisco Live 365 account for access to all session material,

communities, and on-demand and live activities throughout the year. Log into your Cisco Live portal and click the "Enter Cisco Live 365" button.

www.ciscoliveaustralia.com/portal/login.ww

# 

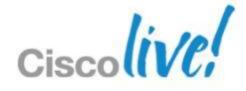